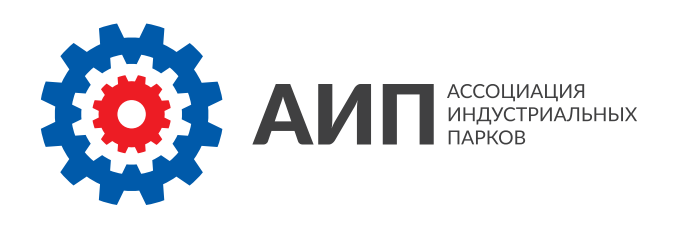

# ЛУЧШИЕ ПРАКТИКИ ПРОЕКТИРОВАНИЯ И СТРОИТЕЛЬСТВА ПРОМЫШЛЕННЫХ ОБЪЕКТОВ

Сборник статей членов Ассоциации индустриальных парков **Выпуск** I

Издание комитета по промышленному строительству

Москва 2016

# СОДЕРЖАНИЕ

- ГИС платформа конкурентного преимущества при реализации инвестиционных проектов
- Редевелопмент промышленных территорий: новая жизнь старых площадок
- Редевелопмент индустриального парка типа «Brownfield: особенности реализации и перспективы развития
- Выявление ключевых рисков при Определении стоимости строительства промышленных объектов
- BIM-технологии в проектировании промышленных объектов
- Российский опыт применения BIM-технологий
- современные решения очистки сточных вод
- Локальная сборка нестандартного оборудования, узлов и конструкций при строительстве промышленных объектов
- Крупнейший LEED-сертифицированный проект в России: слагаемые успеха

# ГИС - ПЛАТФОРМА КОНКУРЕНТНОГО ПРЕИМУЩЕСТВА ПРИ РЕАЛИЗАЦИИ ИНВЕСТИЦИОННЫХ ПРОЕКТОВ

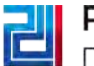

Росинжиниринг  $\Gamma$ 

Росинжиниринг Проект

От разработки концепции до эксплуатации территориальных проектов ГИС обеспечивает комплексную поддержку в ПРИНЯТИИ решений  $\overline{M}$ осуществлении контроля заложенных параметров эффективности.

При работе с большими территориями возникает ряд сложностей, которые оказываются существенным препятствием для решения задач анализа и управления. B первую очередь, колоссальный объём **ИСХОДНЫХ** данных требует соответствующего уровня аппаратного обеспечения (серверы, хранилища данных, рабочие станции) и программного обеспечения (СУБД, серверное  $\Pi$ O. настольное ПО). Материалы инженерногеодезических изысканий различных масштабов, данные об ограничениях на территории, исследуемой материалы земельного кадастра, материалы всех этапов проектирования - всё должно содержаться в единой информационной системе, доступ к этим данным должен быть лёгким и быстрым.

Во всём мире подобные задачи вот уже более 40 лет успешно решаются с помощью географических информационных систем - ГИС. Появившись в Канаде как информационная система земельного кадастра, ГИС в скором времени приобрела популярность и стала неотъемлемым государственного инструментом  $\overline{M}$ частного управления инвестиционными проектами. Основное преимущество ГИС в уникальном совмещении возможностей обработки пространственных данных и производительности промышленных систем управления базами данных (СУБД). Данное сочетание позволяет хранить, обрабатывать, анализировать И предоставлять разграниченный доступ к информации об исследуемой территории. Компания «Росинжиниринг Проект» уже не первый год использует геоинформационные технологии. Связано это с профилем компании - реализацией крупных инфраструктурных проектов, занимающих обширные площади И требующих всестороннего анализа территории.

Впервые масштабное внедрение системы ГИС было применено в рамках базового инжиниринга для программы развития Курортов Северного Кавказа. Объединяя данные по 6 площадкам в 5 субъектах РФ, ГИС система помогла интегрировать

как исходные данные о территории и характеристиках существующего инфраструктурного обеспечения, так и параметры вновь создаваемых объектов, с учетом их взаимного влияния.

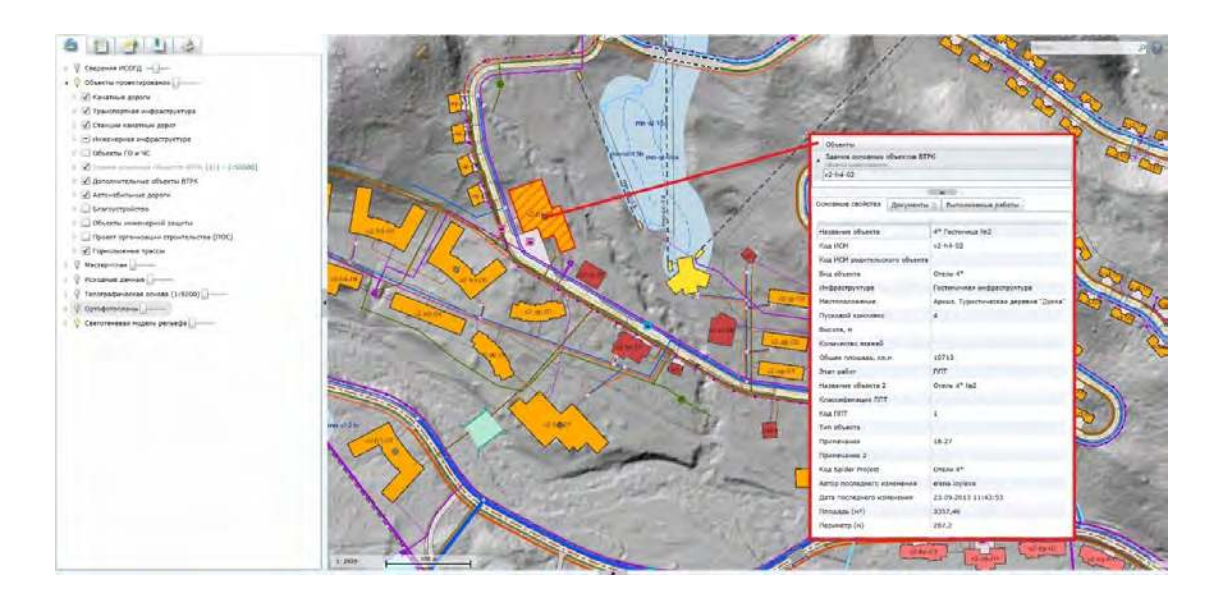

Рисунок 1. Фрагмент ГИС проекта «ВТРК Архыз. Деревня Дукка». Карточка объекта в системе.

Объединение в ГИС всех исходных данных, а также материалов всех этапов проектирования позволило обеспечить единое информационное поле, выявить возможные коллизии и подготовить качественные отчётные и презентационные материалы. Сегодня ГИС также используется как ключевое звено для связи информационных систем компании. Поддерживается связь ГИС с системой автоматизированного проектирования, системой электронного документооборота, системой управленческого учёта и календарного планирования. Таким образом, ГИС в компании «Росинжиниринг Проект» стала полноценной корпоративной системой поддержки принятия решений на всех стадиях жизненного цикла объекта, преимущества использования которой оценили клиенты компании. Система развивается вместе с объектом, переходя от стадии к стадии (инвестиционное обоснование – проектирование – строительство - эксплуатация) и решая специфические задачи на каждом этапе.

#### ИНВЕСТИЦИОННОЕ ОБОСНОВАНИЕ

На предынвестиционном этапе основной задачей, решаемой с помощью ГИС системы является анализ взаимосвязей площадки размещения объекта с окружающей территорией макрорегиона. Это может быть, как анализ ресурсного потенциала территории, включая природно-геологические условия, сырьевую базу, распределение и доступность человеческих ресурсов, так и место территории в системе межрегиональных торгово-транспортных коридоров и относительную конкурентную позицию.

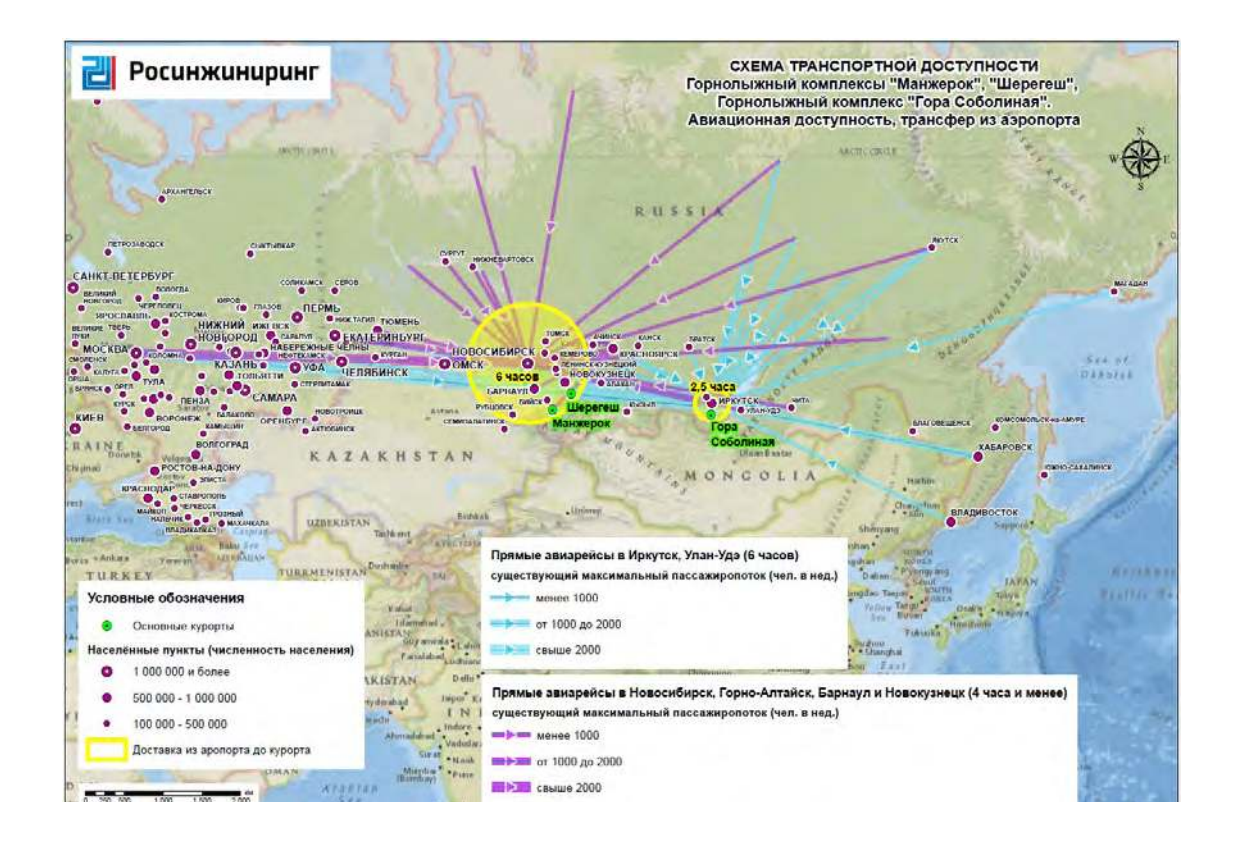

Рисунок 2 . Анализ транспортной доступности. Концепция развития ГЛК Манжерок.

Например, говоря о создании агропарков с выраженной торгово-распределительной функцией для которых существенную роль играет организация сбыта продукции, интересно проведение геомаркетинговых исследований с анализом местонахождения основных конкурентов и потребителей – распределительных центров ритейл-операторов, оптовых баз, рынков. В отдельных случаях, анализ можно дополнить структурой и движением потребительских потоков.

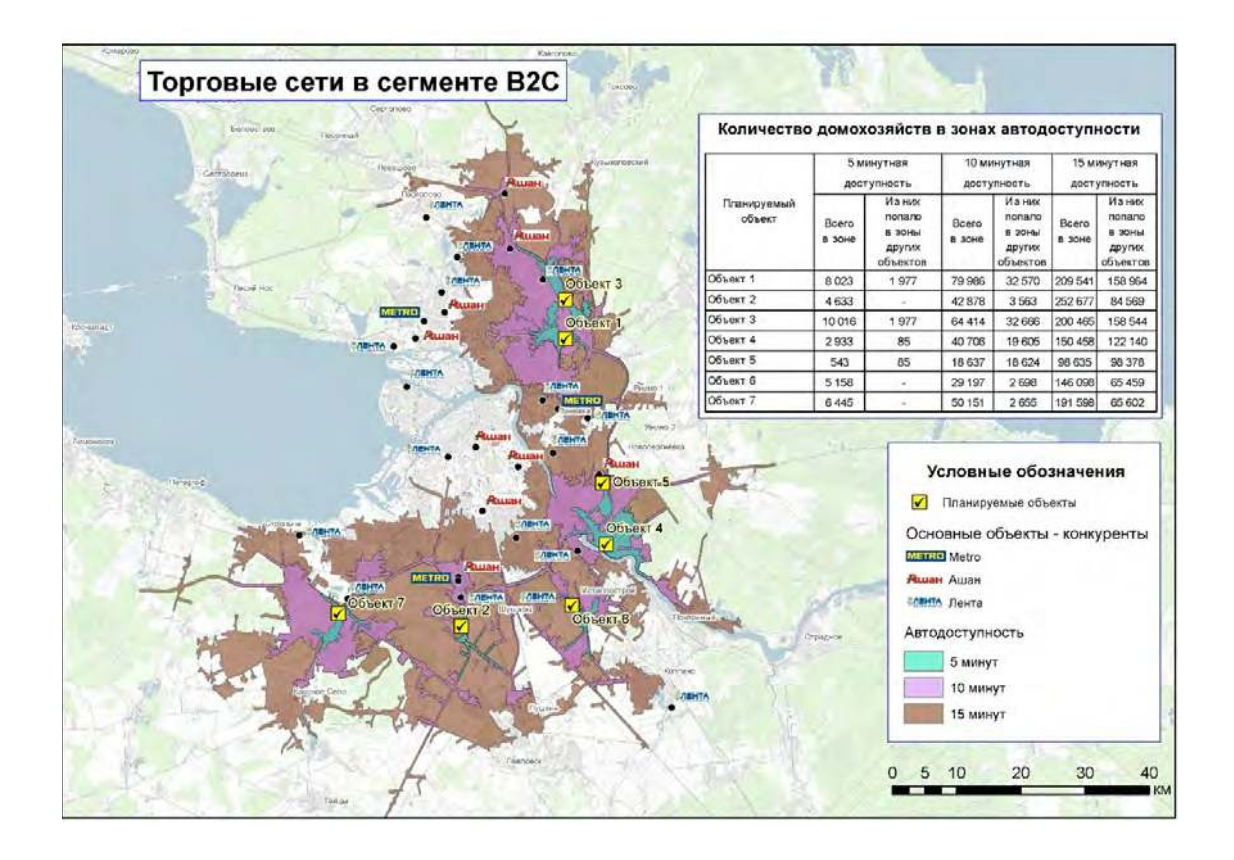

Рисунок 3. Геомаркетинговый анализ рынка сбыта и конкурентной среды для выбора локации оптового центра.

#### ПРОЕКТИРОВАНИЕ

Переходя к этапу проектирования ГИС система начинает интегрировать в себе получаемую и разрабатываемую документацию по проекту, выступая единым информационным порталом для всех участников проекта. Однако помимо функции базы данных, ГИС может быть использована как платформа поддержки системы управления проектом, для мониторинга и контроля сроков выполнения и стоимости работ.

Еще одним направлением применения ГИС на этапе проектирования является выявление коллизий. Этот термин в настоящее время чаще употребляется при разговоре о BIM технологиях, однако при проектировании территориально распределенных объектов с данной задачей лучше справляется ГИС система, особенно в отношении линейных объектов и размещении зданий и сооружений на площадках со сложным рельефом.

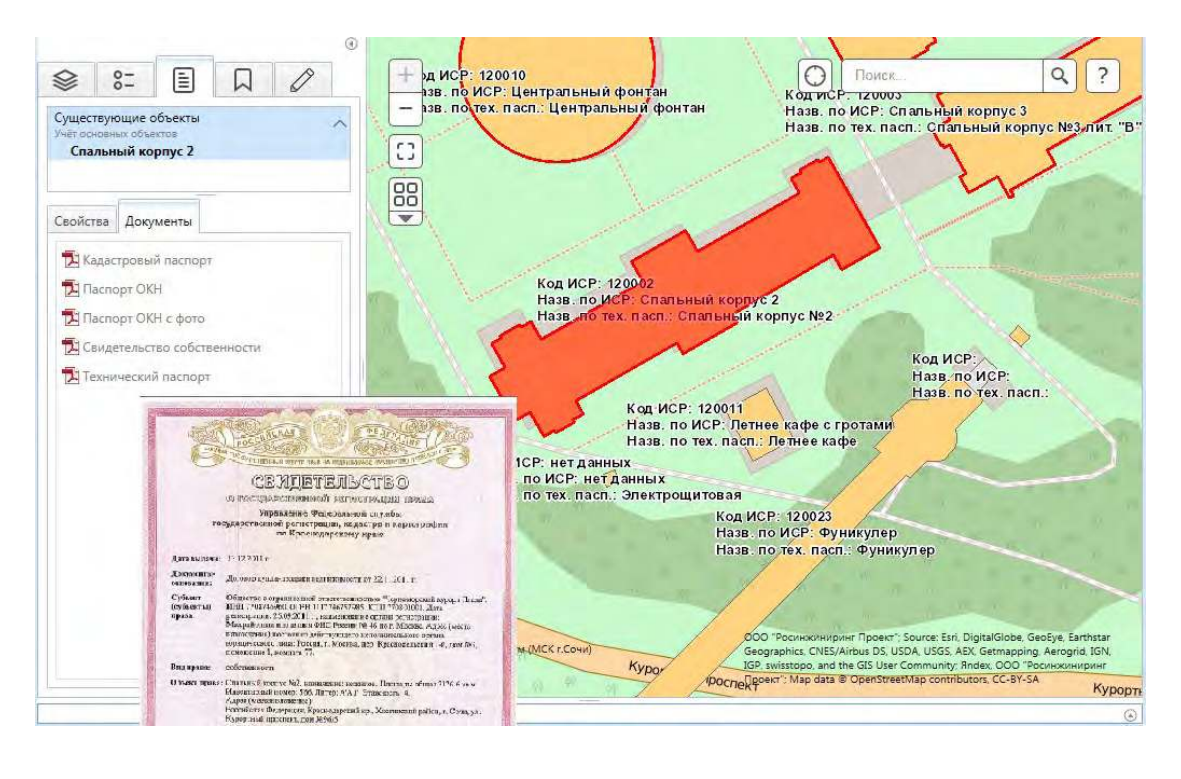

Рисунок 4 . Фрагмент ГИС проекта "Реконструкция санатория им. С. Орджоникидзе. Доступ к документации по объекту

### СТРОИТЕЛЬСТВО

На этапе строительства ГИС система имеет сходный с проектной стадией функционал, поддерживая задачи коммуникации, интеграции и хранения, но также создает дополнительные возможности для контроля за строительным процессом. Это может быть анализ отклонений от проекта, через сопоставление проектной и исполнительной документации посредством геопредставления данных (площади застройки, трассировки), либо ведение онлайн журнала выполнения работ через фотофиксацию.

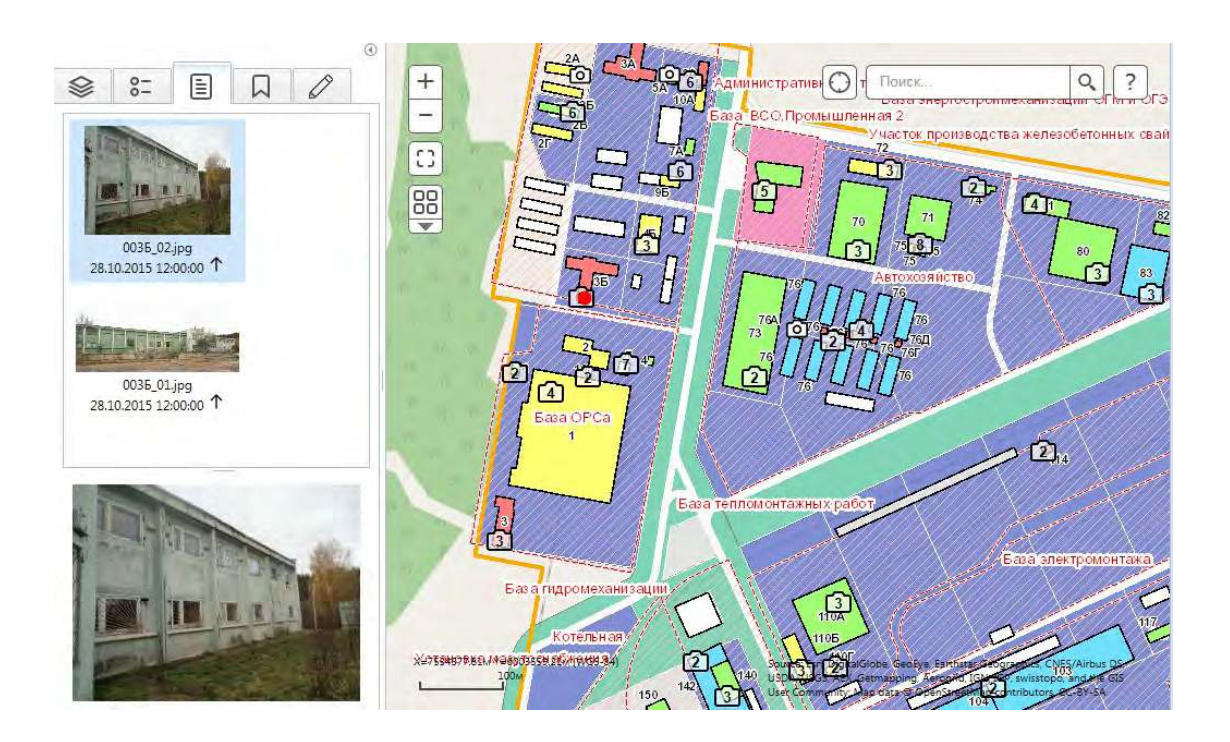

Рисунок 5. Фрагмент ГИС проекта "Территория развития промышленности ГО г. Агидель" Фотофиксация объектов.

#### ЭКСПЛУАТАЦИЯ

После ввода объекта в эксплуатацию ГИС-система становится платформой для автоматизации процессов обслуживания и поддержания производительности систем и фондов объекта. Интерактивный доступ к

исполнительной документации по проекту облегчает проведение профилактического обслуживания и в последствии сокращает затраты на подготовку капитального ремонта.

 $\mathsf{C}$ другой стороны. ГИС система может быть использована для брокериджа площадей И земельных участков. Понимание **ВОЗМОЖНЫХ** точек подключения, санитарных зон, логистики площадки, либо информация о наличии свободных площадей в зданиях позволяет в интерактивном режиме процесс поддерживать размещения резидентов в индустриальном парке и свободно оперировать всей необходимой информацией для принятия решения.

Ha **BCEX** стадиях проекта особым преимуществом использования ГИС. является ВОЗМОЖНОСТЬ доступа  $\mathsf{K}$ системе через Интернет - пользователь ГИС осуществляет доступ к данным с помощью web-браузера. Данный подход позволил реализовать работу на проектах без привязки к конкретному устройству (рабочая станция, ноутбук, планшет, смартфон), в любое время суток и в любой точке мира. И всё это с поддержкой разграниченного доступа.

«Для нас внедрение ГИС-системы стало важным шагом к повышению эффективности управления проектом. Агидель сама по себе является сложной площадкой, так как сочетает в себе застроенные и свободные территории, железнодорожную и портовую инфраструктуру, существенные перепады высот, а с учетом большого количества лиц заинтересованных в проекте, принятие решений по развитию того или иного участка площадки, вызывает необходимость комплексного и интерактивного представления возможных вариантов в процессе обсуждения. Это удобный инструмент для анализа, коммуникаций, выработки совместных решений, и мы находим полезным поддержание системы и при переходе к инвестиционному процессу»,

Артем Киреев, генеральный директор Корпорации развития Республики Башкортостан, проект «Концепция территории промышленного развития ГО Агидель»

Геоинформационные системы уже давно перестали быть просто электронными картами. Моделирование территорий и городской среды требует использования  $3D$ визуализации ГИС И анализа. сейчас решают уже многие задачи. требующие применения 3D, a  $\overline{R}$ ближайшие несколько лет 3D ГИС станет стандартом отображения информации и в web. С помощью данной технологии, например, возможно проводить анализ влияния проектируемых объектов на существующую застройку и охраняемые исторические панорамы, осуществлять учёт и контроль расположения подземных инженерных коммуникаций. Это повысит качество проектирования и оперативность принятия решений.

Геоинформационные системы - мощный удобный инструмент управления И территориями. Безусловно, как любая серьёзная информационная система, ГИС требует затрат на внедрение, поддержку и развитие. Однако, гибкость системы позволяет предлагать различные решения по внедрению, создавая индивидуальный набор опций в зависимости от задач проекта.

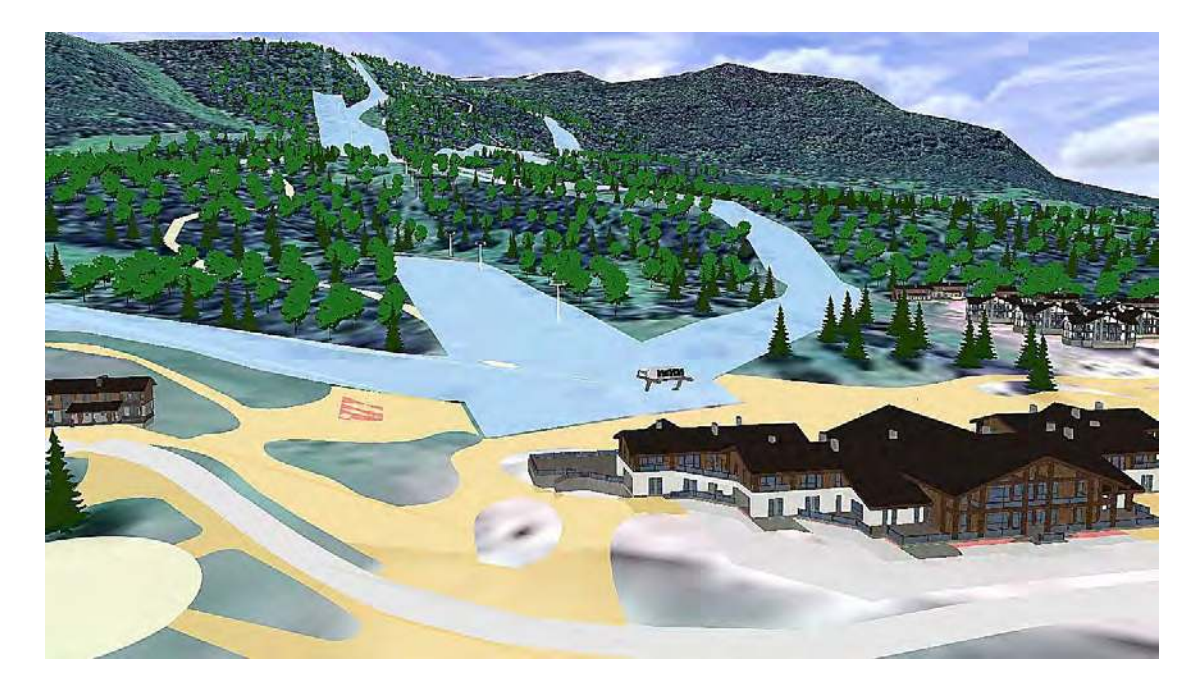

Рисунок 6. 3D информационная модель. Концепция развития ГЛК «Манжерок»

Так, поддержание задач по разработке проекта планировки и концепции развития ГИС-системой для территории площадью порядка 500 ГА, может составлять от 2.5 до 9 млн рублей, где ведущую роль в ценообразовании играет уровень доступа Заказчику к оперированию системой – от просмотра и распространения материалов до редактирования и ведения учетной политики. При этом выгоды, которые можно получить при грамотном подходе от использования ГИС, значительно превосходят затраты, и заставляют

все большее количество операторов масштабных территориальных проектов внедрять систему.

В современном меняющемся мире быстрый и качественный доступ к информации, интерактивное принятие решений и удобство коммуникаций становятся существенным фактором успеха реализации инвестиционных проектов. И те, кто сегодня начинают использовать ГИС, завтра получат колоссальное конкурентное преимущество.

# Редевелопмент промышленных ТЕРРИТОРИЙ: НОВАЯ ЖИЗНЬ СТАРЫХ площадок

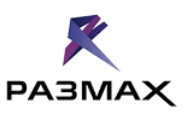

Размах ГП

Несколько «РЕ»:

РЕДЕВЕЛОПМЕНТ - целенаправленное материальное изменение существующей недвижимости, направленное на повышение ее класса и/ или изменение функционального назначения, в результате которого объект приобретает качественно новые свойства и характеристики, повышающие его стоимость.

РЕКОНЦЕПЦИЯ - существенное изменение идеи (концепции) проекта, либо объекта недвижимости, его позиционирования и, соответственно, каких-либо его характеристик, направленное на повышение его стоимости, повышения привлекательности для его потребителей (покупателей, арендаторов, посетителей) и т.п.

РЕКОНСТРУКЦИЯ - изменение параметров объекта капитального строительства, его частей (высоты, количества этажей, площади, объема), в том числе надстройка, перестройка, расширение объекта капитального строительства, а также замена и /или восстановление несущих строительных конструкций объекта капитального строительства, за исключением замены отдельных элементов таких конструкций на аналогичные или иные улучшающие показатели таких конструкций элементы и /или восстановления указанных элементов.

РЕНОВАЦИЯ - процесс кардинального «обновления» ранее застроенной территории, направленный на ее использование по новому назначению. Физически представляет собой снос сооружений и зданий, извлечение инженерных сетей и коммуникаций из-под земли, выемка фундамента, экскавация грунта, вертикальная планировка территории и другие мероприятия, направленные на подготовку территории под новое строительство.

### ОСНОВНЫЕ ЭТАПЫ РЕДЕВЕЛОПМЕНТА ТЕРРИТОРИЙ

1. ЭКСПЕРТНАЯ ОЦЕНКА СИТУАЦИИ ВЫБРАННОГО ЗЕМЕЛЬНОГО УЧАСТКА. На данном этапе происходит оперативная оценка имущественного комплекса инвестора, исходно-разрешительной документации и кадастровых документов, социального фона, составляется матрица рисков, и получаются данные, необходимые для разработки инвестиционной стратегии.

Качественная экспертная оценка позволяет предотвратить: 1) временные потери из-за недостатка исходно-разрешительной документации; 2) несоответствие функциональных характеристик территории целям проекта, увеличение его срока и бюджета; 3) изменение реальных техникоэкономических показателей будущих объектов в связи с выявлением ОКН, мемориальных или культовых сооружений, охранных зон или обременений; 4) появление протестных инициативных групп и общественных движений, неблагоприятной информационной среду, сложностей достижения баланса интересов

Исходные данные по проекту – один из самых важных элементов для его корректной оценки. Неполная или неточная информация об имущественном комплексе, его правовом статусе и возможности адаптировать его под перспективное использование может привести к неоправданно завышенным затратам или снизить инвестиционную привлекательность проекта, вплоть до полной невозможности его реализации.

2. РАЗРАБОТКА КОНЦЕПЦИИ ОБЪЕКТА. Осуществляется окончательное

формирование инвестиционной концепции застройки, создается мастер-план, включающий состав объекта, зонирование и функциональное использование территории, потребности в инженернотранспортной инфраструктуре, план работ, бюджет проекта, расчет сроков окупаемости и мероприятия по продвижению и информационной поддержке проекта.

Формирование концепции, тем более – мастер-плана, целесообразно выполнять с привлечением опытных компаний, имеющих реальный опыт управления и реализации подобных проектов. Причем, необходимо учитывать то факт, что если генподрядных компаний на строительном рынке великое множество и прогнозирование строительных затрат не представляет никакой сложности, то по части демонтажных работ и обращению с отходами ситуация намного сложнее.

3. ИНЖЕНЕРНЫЕ ИЗЫСКАНИЯ позволяют получить достоверную и полную информацию о рельефе и структуре застройки территории, о наличии инженерно-транспортной инфраструктуры, экологическую картину, оценить состав и несущую способность грунтов.

Результаты инженерных изысканий цявляются исходными данными для проектирования и позволяют предотвратить: 1) отсутствие достоверной информации обо всех инженерных коммуникациях, расположенных в пределах территории; 2) нахождение на территории фактически не функционирующих, разобранных и вывезенных опасных производственных объектов (ОПО), не снятых с учета в Ростехнадзоре;

3) несоответствие экологических характеристик почвы заданному типу строительства;

4) обнаружение взрывоопасных предметов (ВОП), в случаях, если территория подвергалась обстрелам и бомбежкам в период ВОВ.

4. ТЕХНИЧЕСКОЕ ОБСЛЕДОВАНИЕ дает возможность проанализировать конструктивные особенности существующих зданий и сооружений, сформулировать выводы и рекомендации о возможности дальнейшей эксплуатации зданий и предотвратить: 1) аварийное состояние и создание опасности неконтролируемого обрушения зданий и сооружений в связи с высокой степенью износа конструкций; 2) несоответствие фактических показателей объектов имеющейся исходной и технической документации.

5. РАЗРАБОТКА ТЕХНИЧЕСКИХ РЕШЕНИЙ ПО ПОДГОТОВКЕ ТЕРРИТОРИИ ПОД ЗАСТРОЙКУ. Цель данного этапа – уточнение бюджета сноса, демонтажа и рекультивации территории. Его сложность объясняется отсутствием статистики и расценок, позволяющих корректно оценить стоимость работ. Расхождения в оценках бюджета подготовки территории под застройку порой достигает 200-300%. Таким образом, инвестору рекомендуется обращаться для формирования стоимости работ только к компаниям, имеющим реальный и положительный опыт исполнения аналогичных объектов.

6. ПРОЕКТНЫЕ РАБОТЫ. Важность разработки качественной проектной документации невозможно переоценить. Наряду с типовыми решениями, более дорогой, но индивидуальный, профессионально выполненный проект заложит фундамент успешности всего проекта и позволит получить качественно новый продукт, дополнительные конкурентные преимущества, сократить сроки строительства, значительную экономию прямых и косвенных затрат.

7. СОПРОВОЖДЕНИЕ И СОГЛАСОВАНИЕ ПРОЕКТА осуществляется с учетом особенностей федерального и регионального законодательства. Так, проекты по приспособлению или реставрации объектов культурного наследию (ОКН) как правило проходят длительный путь согласований, в ходе которых изначальные проектные решения могут претерпеть серьезные изменения, оказывая негативное влияние на функциональность объектов, их стоимость и сроки реализации. В случае, когда модель реализации проекта предусматривает изменение функционального зонирования территории, необходимо предварительно выяснить принципиальную возможность такого изменения, получить соответствующие согласования, разработать ППТ и ПМ до серьезных вложений в проект. Следует разрабатывать параметры будущего объекта с учетом пессимистического сценария.

8. РАБОТЫ ПО ПОДГОТОВКЕ УЧАСТКА. Фактически, все подготовительные этапы ведут к данному пункту, на котором осуществляется непосредственный комплекс работ по сносу и демонтажу, реконструкции, рекультивации и рециклингу строительных отходов. Здесь успех или неудача проекта зависит от качества расчетов, предпроектной и проектной подготовки объекта, а также от технического обеспечения и профессионализма подрядчика, реализующего комплекс работ.

Проект «ре» включает затраты не только на создание новых объектов, но и на ликвидацию объектов, утративших свое назначение или эксплуатационную пригодность, восстановление экологических параметров, утилизацию большого объема отходов. Указанные факторы повышают стоимость квадратного метра объекта brownfield по сравнению с объектом greenfield. Это необходимо учитывать при расчете финансовой модели проекта в целях привлечения заемных средств. Естественно, что затраты на строительство вновь создаваемых объектов существенно ниже

затрат на снос и повторное строительство. Однако необходимо учитывать факторы расположения объекта, обеспеченности инженерно-транспортной и социальной, инфраструктурой, трудовыми ресурсами. Таким образом, нет универсального ответа на вопрос «Что выгоднее: greenfield или brownfield?» Каждый проект по своему уникален и требует глубокого и всестороннего анализа всего комплекса факторов, влияющих на его инвестиционную привлекательность.

### НАИБОЛЕЕ ПОПУЛЯРНЫЕ КОНЦЕПЦИИ РЕДЕВЕЛОПМЕНТА ТЕРРИТОРИЙ

Потенциал развития промышленных зон ни в одном из российских регионов не использован более чем на 20%. Огромная площадь, на которой может быть построен новый завод, жилье, торговый центр, территория, которая может приносить деньги в бюджет региона и обеспечивать возврат инвестиций застройщику, «простаивает без дела», ухудшая облик региона и зачастую создавая опасность жизни и здоровью людей.

По данным обзора Единого Аналитического центра «Размах» наиболее популярной концепцией застройки промышленных зон сегодня является жилищное строительство. Именно эта концепция лидирует в большинстве российских регионов. Исключение составляют ЦФО с СКФО, где основная концепция застройки в 2015 году - это коммерческая недвижимость и ПФО, где лидирует промышленное строительство. Показатели 2015 года и анализ федерального бюджета дает нам возможность сделать прогноз, что по итогам 2016 года и в течение ближайших 5 лет мы увидим значительный прирост проектов промышленного редевелопмента: на 5-7% по итогам 2016 года и до 15% до 2020 года.

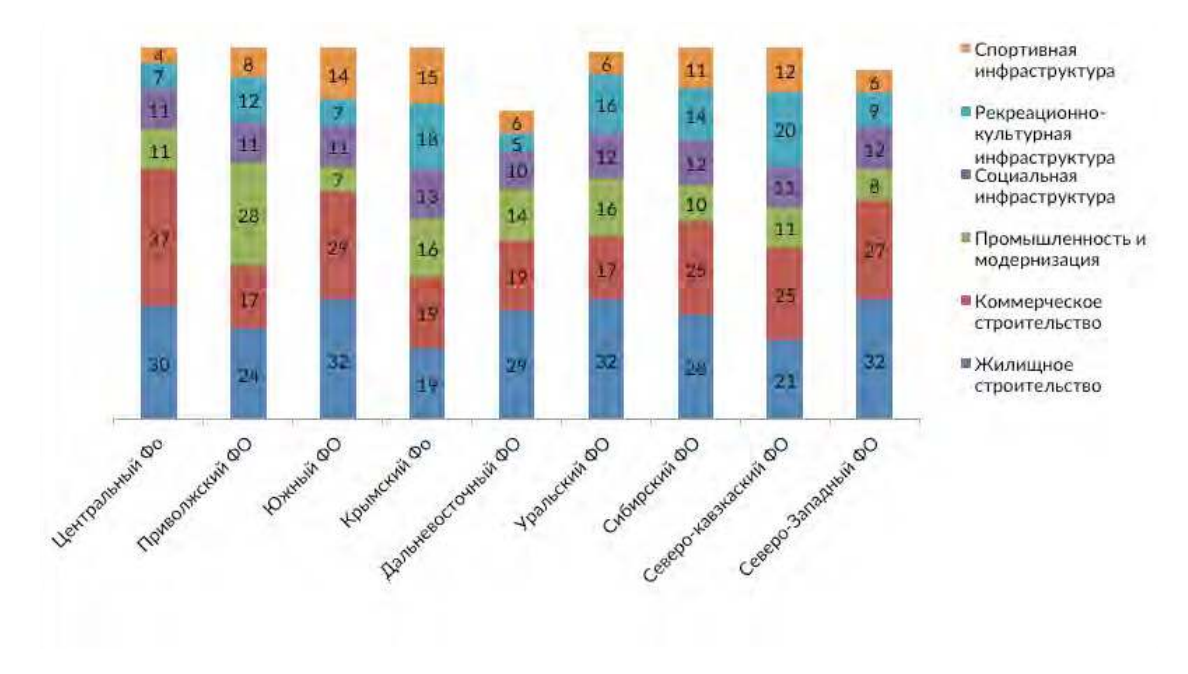

### **ПРИМЕРЫ УСПЕШНОГО ОПЫТА РЕДЕВЕЛОПМЕНТА В РОССИИ**

### ИНДУСТРИАЛЬНЫЙ ПАРК «СТАНКОМАШ», ЧЕЛЯБИНСК.

Завод «Станкомаш» был основан в 1935 году как станкостроительное предприятие. В годы войны «Станкомаш» (завод им. Серго Орджоникидзе) был крупнейшим оборонным заводом. В 2014 г. Промышленная группа «КОНАР» взяла на себя обязательства по возрождению и развитию этой производственной площадки и стала инициатором создания индустриального парка, сохранив историческое название. Сегодня Индустриальный парк «Станкомаш» как частный парк Brownfield, занимает территорию в 180 Га и является одним из ключевых проектов реализации политики импортозамещения в России и объектом федерального значения. В кратчайшие сроки руководством «Станкомаша» была сформирована команда профессионалов, организована круглосуточная работа подрядчиков и как результат, - на территории ИП «Станкомаш» уже сегодня выпускается российское оборудование и комплектующие, аналогов которых в РФ до сих пор не производилось.

### ИНДУСТРИАЛЬНЫЙ ПАРК «ОЗЕРЫ», МОСКОВСКАЯ ОБЛАСТЬ

Промышленные площадки индустриального парка «Озеры» ведут свою историю с первой половины XIX века, когда были построены бумаготкацкие мануфактуры, благодаря которым уже к концу столетия Озеры стали промышленным центром губернии. Пройдя кризисные периоды времен революций и мировых войн, предприятие Озер пришло к обветшанию только в 2000 году. Однако уже в 2008 году на базе территории текстильного завода (42 ГА) было решено создать индустриальный парк «Озеры».

#### КАМСКИЙ ИНДУСТРИАЛЬНЫЙ ПАРК «МАСТЕР», НАБЕРЕЖНЫЕ ЧЕЛНЫ

Камский индустриальный парк «Мастер» создан в 2004 году на основании Постановления Кабинета Министров Республики Татарстан. Завод расположился на площадке завода «Ремдизеля» - дочернего предприятия ПАО «КАМАЗ». Реконструкция площадки заняла несколько лет. Площадь Камского индустриального «Мастер» составляет 54,6 га. Строительство производственных помещений на базе индустриального парка продолжается.

# Редевелопмент индустриального парка типа «Brownfield» - особенности реализации и перспективы развития

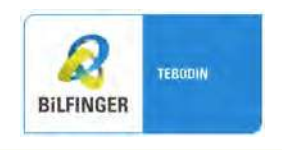

### Tebodin Eastern Europe B.V.

### О ПРОЕКТЕ

Индустриальный парк "Левобережный" расположен в г. Кириши Ленинградской области на территории бывшей промышленной зоны ФГУП «Киришский биохимический завод» (ФГУП «КБХЗ»). Управляющая компания ООО "Киришская сервисная компания" (ООО "КСК").

Общая площадь территории парка составляет 189,0 га.

В 2011 году ФГУП «КБХЗ» ликвидировано

в результате банкротства, а все объекты недвижимости и площади выкупила ООО «КСК».

Перед Управляющей Компанией стоит задача - осуществить «редевелопмент» промышленной зоны – перепрофилировать неэффективно используемые промышленные территории с целью создания современного индустриального парка типа «brownfield», отвечающего требованиям современного рынка.

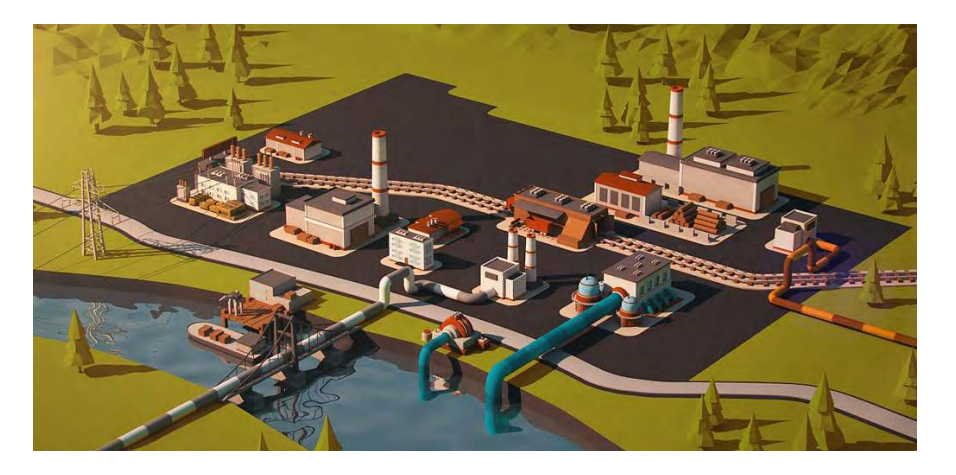

В рамках данной статьи рассматриваются два проблемных вопроса, возникающих перед Управляющей Компанией при создании индустриальных парков типа «brownfield»: 1) земельные отношения;

2) вопрос организации санитарнозащитной зоны промышленных предприятий.

### **ЗЕМЕЛЬНЫЕ ОТНОШЕНИЯ**

Промышленные площадки, на территории которых создаются индустриальные парки типа «brownfield», как правило, представляют собой «лоскутное одеяло» – владельцами земельных участков являются несколько лиц.

Oсновные виды владения земельными участками в ИП «brownfield»:

1. Собственник в лице Управляющей Компании (УК). Основная инженерная инфраструктура парка также находится в собственности Управляющей Компании. УК соответствует требованиям ГОСТа и нормативных документов федерального и регионального уровней.

2. Один или несколько собственников в виде уже существующих и действующих предприятий, образованных до создания индустриального парка. Как правило, данные предприятия пользуются всеми инженерными и сервисными услугами, предоставляемыми УК. В этом случае, УК и действующие предприятия выстраивают взаимовыгодное сотрудничество.

В случае ИП «Левобережный» основой таких отношений явилось государственное тарифное регулирование. Деятельность УК, которая является естественным монополистом на площадке, регулируется по всем видам услуг (передача электроэнергии и мощности, водоснабжение и водоотведение, подача и уборка вагонов) Региональным тарифным Комитетом. Тарифы устанавливаются едиными для всех резидентов ИП и находятся в открытом доступе. Расчет тарифов производится по методике «затраты плюс», что обеспечивает прозрачность тарифообразования.

3. Один или несколько собственников участков, не используемых по назначению, так называемые «мертвые» участки. Обычно это участки, приобретенные для спекулятивных целей, либо под некие бизнес-проекты, которые так и не состоялись. Судьба участков, как правило, не известна УК – участки перепродаются, сдаются в аренду новым лицам, без уведомления УК индустриального парка.

«СОБИРАНИЕ ЗЕМЕЛЬ»

Национальный стандарт РФ «Индустриальные парки.Требования» и Постановление Правительства РФ №794 содержат условие, согласно которому Резидентом ИП может быть только юридическое лицо, приобретшее в собственность или аренду земельный (-ые) участок (-ки) у Управляющей Компании.

Возможный способ сотрудничества Управляющей Компании созданного индустриального парка «brownfield» и действующих предприятий при таких условиях – заключение Соглашения о совместной хозяйственной деятельности (Приложение №6 к Постановлению Правительства РФ №794, далее Соглашение). Соглашение вводит понятие «Управляющая Компания» и «Резидент», регламентирует отношения этих двух субъектов.

Основными преимуществами выстраивания подобных отношений являются: возможность получения госудаственной поддержки и полное отсутствие финансовых обязательств по данному Соглашению. Дальнейшее развитие хозяйственных отношений в рамках парадигмы «Управляющая Компания – Резидент» имеет много плюсов. УК приобретает основу для более широкого взаимодействия с Резидентами, развития новых сервисных услуг для Резидентов, аутсорсинга, наделяет себя большими функциями по взаимодействию с контролирующими органами. В конечном счете, никто не может запретить действующему предприятию подписать Соглашение с УК вновь создаваемого «браунфилда», если в этом есть понятный для Резидента экономический смысл.

Что касается нового Резидента, который купил, либо арендовал участок земли, то он на первом этапе имеет только Соглашение. В дальнейшем, по мере завершения строительства, он станет

пользователем всех базовых услуг и, таким образом, станет полностью отвечать критериям Резидента.

В отношении неиспользуемых «мертвых» участков возможен следующий подход: подписание агентского договора на право Управляющей Компании распоряжаться этими участками в части продажи, либо аренды. Убедительным аргументом для реализации данного подхода является единая политика продаж, – цена земли, либо цена аренды едина для всех участков ИП. Естественно, она должна быть рыночной и, по возможности, привлекательной. Вместе с тем, эти участки имеют то же инженерное обеспечение и на тех же условиях, что и земля индустриального парка, принадлежащая УК. Очевидно, что, если участок будет приобретен непосредственно напрямую у собственника без согласования с УК, УК не будет нести никаких обязательств в части обеспечения данного участка инженерной инфраструктурой (УК не несет даже обязательства в виде 0,15 МВт на 1 га). При обеспечении же инженерной, транспортной инфраструктурой ценность земельного участка возрастет, что положительно скажется на его стоимости.

### **ОРГАНИЗАЦИЯ ЕДИНОЙ САНИТАРНО-ЗАЩИТНОЙ ЗОНЫ**

Согласно градостроительному регламенту, установленному Правилами землепользования и застройки Киришского городского поселения, территория индустриального парка «Левобережный» относится к зоне производственных объектов П-1 с основными видами разрешенного использования - для размещения промышленных предприятий I – V класса опасности.

Ближайшая жилая застройка, ландшафтнорекреационные зоны, зоны отдыха, территории садоводческих товариществ и коттеджной застройки, спортивные сооружения, образовательные и детские учреждения, лечебно-профилактические учреждения находятся на расстоянии более 1000 м. Таким образом, на территории индустриального парка «Левобережный» допустимо размещение промышленных предприятий I – V класса санитарной опасности с санитарно-защитной зоной от 50 до 1000 м.

В результате, было принято решение установить единую санитарнозащитную зону размером 1000 м по всем направлениям и рассчитать квоты на выбросы загрязняющих веществ в атмосферу от всего промышленного узла. Реализация данного решения приведет к упрощению процедуры разработки и согласования СЗЗ как для резидентов, так и для Индустриального парка. Резидентам не потребуется разработка самостоятельного Проекта СЗЗ и прохождение последующей процедуры согласования Проекта, проведения собственных натурных замеров после ввода в эксплуатацию, установления окончательных размеров и т.д. Индустриальный парк, в свою очередь, будет иметь четкую схему зонирования территории по санитарным классам и утвержденные критерии размещения резидентов.

# Выявление ключевых рисков при Определении стоимости строительства промышленных объектов

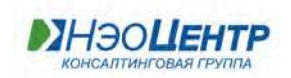

### Консалтинговая группа «НЭО Центр»

Растущий бюджет инвестпроекта, необходимость обосновать перед кредитором потребность в дополнительном финансировании для завершения строительства — можно ли застраховаться от этих проблем? Основные аспекты, на которые стоит обратить внимание инвестору при расчете лимита капзатрат, необходимого и достаточного, рассматривается в данной статье.

Опыт финансово-технического мониторинга инвестиционных проектов, накопленный с 2007 года, позволяет с сожалением констатировать, что от проекта к проекту наблюдаются следующие ключевые риски:

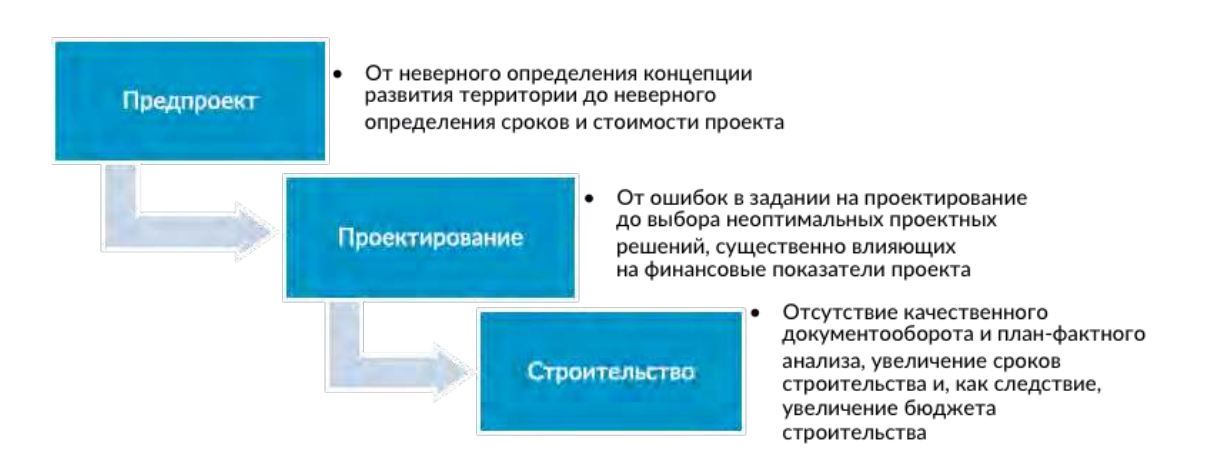

В целом бюджет включает в себя информацию об основных капитальных затратах инвестора на проект, и его результат является ключевым фактором при принятии решения о продолжении инвестирования в проект.

Погрешность расчетов на различных стадиях реализации проекта МОЖНО уменьшить за счет более глубокого анализа исходных данных на старте жесткого контроля  $\mathsf{B}$ процессе И строительства. Кроме того, возможно, достижение выявление и ЭКОНОМИИ ПОСРЕДСТВОМ анализа экономической эффективности проектных решений и исключения в процессе проектирования излишних технических и технологических решений.

Довольно распространенным является заблуждение о "магических" цифрах среднеотраслевых удельных показателях. На самом деле они могут служить лишь ориентиром для определения порядка величины предстоящих затрат, но, как любое среднее, не отражают специфики конкретного объекта. То же можно

сказать и об объектах-аналогах: если все, что о них известно. - обшая стоимость. мощность и функциональное назначение, то удельные показатели разных объектов могут различаться в разы, и при этом каждый из них может быть в достаточной степени обоснованным. Вместе с тем расчет на основе данных о построенных запроектированных или ранее объектах аналогичного функционала закономерное явление на предпроектной стадии, которое может дать довольно объективный результат, если учитывать МОШНОСТЬ И ОСНОВНЫЕ КОНСТРУКТИВНЫЕ решения, состав зданий и сооружений, перечень включенных в бюджет затрат, период и регион строительства (климат, сейсмика, стоимость строительных материалов и ресурсов), долю валютной составляющей (курсовая разница) и другие особенности, характерные для данной группы объектов.

Иными словами, срабатывает "эффект пикселя": чем больше нюансов учтено в расчете, тем реалистичней картинка.

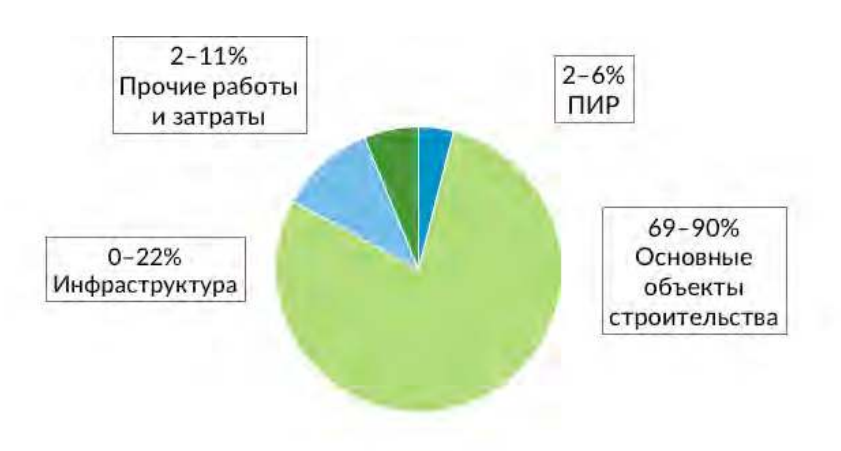

Граф 1. Структура затрат на примере нескольких цементных заводов: влияние состава проекта на общую стоимость строительства

### ОСНОВНЫЕ ФАКТОРЫ, ВЛИЯЮЩИЕ НА ИЗМЕНЕНИЕ БЮДЖЕТА СТРОИТЕЛЬСТВА

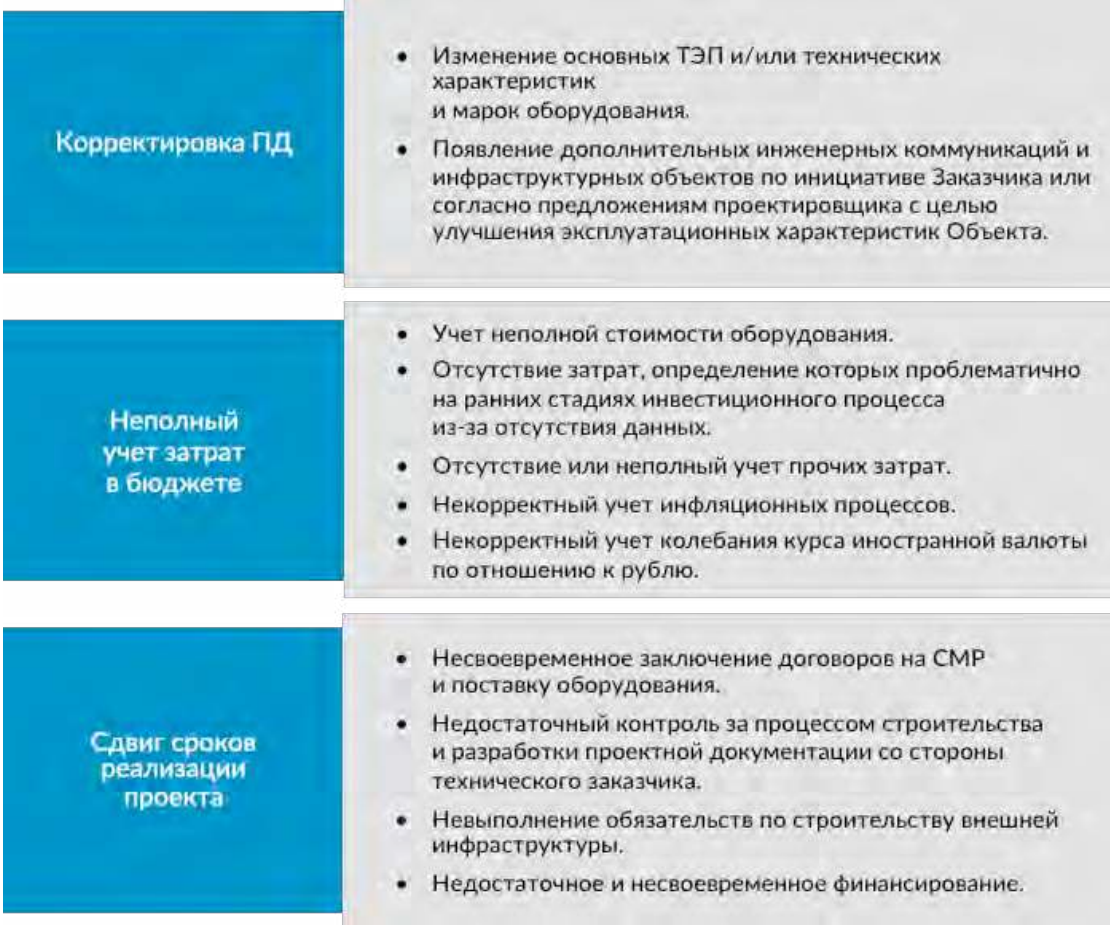

### ОСОБЕННОСТИ УЧЕТА СТОИМОСТИ ОБОРУДОВАНИЯ

Как правило, одним из начальных этапов проработки бизнес-плана является анализ технологии и оборудования, необходимого для запуска производства. Такой подход вполне оправдан, т. к. и без того немалая доля оборудования для промышленных объектов (до 50% от стоимости строительства) еще более

возросла после падения курса рубля в 2014 году (до 70% в случае применения импортного оборудования).

Формируя лимит затрат, связанных с приобретением и монтажом оборудования, следует иметь в виду, что, помимо собственно цены производителя, необходимо учесть следующие факторы:

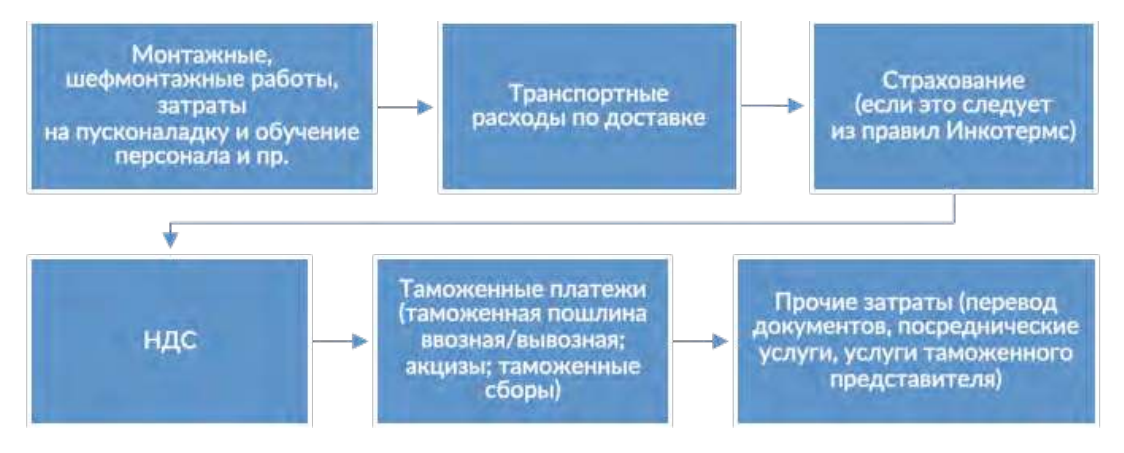

Перечисленное выше может быть полностью или частично включено в коммерческое предложение потенциального поставщика технологического оборудования либо должно учитываться дополнительно в общем бюджете проекта. Используя для предварительных расчетов данные по другим объектам, не стоит забывать и о том, что при прочих равных условиях цена оборудования может различаться на 20–30% вследствие более или менее выгодных для сторон условий поставки и оплаты.

#### ОСОБЕННОСТИ УЧЕТА ПРОЧИХ ЗАТРАТ

К разочарованию экономистов, далеко не все затраты можно учесть с помощью коэффициентов. Так, затраты на технологическое подключение, обременения по ТУ (техническим условиям), собственно затраты на прокладку наружных инженерных сетей не могут быть определены в виде процента от стоимости объекта или по аналогам: здесь необходимы предварительные переговоры с балансодержателями сетей и расчет на основании протяженности сетей и их технических характеристик. Рекомендации по учету прочих затрат:

- затраты на содержание службы заказчика рассчитываются зачастую только по Постановлению Правительства от 21.06.2010 г. №468 (в процентах от стоимости строительства, максимальное значение — 2,14%) и учитывают размер средств только на строительный контроль. Данный подход не охватывает полный перечень затрат на содержание службы

Заказчика, размер которых в свою очередь составляет в среднем до 5% от бюджета; - затраты на страхование строительномонтажных рисков в размере до 3% рассчитываются согласно ранее действовавшей редакции МДС 81-35.2004 "Методика определения стоимости строительства", хотя на сегодняшний день данное положение вообще исключено из рекомендуемого состава затрат по сводному сметному расчету, а реальные ставки страхования строительномонтажных рисков в разы меньше (в среднем — 0,1–0,3%);

- резерв на непредвиденные расходы и затраты: норма — 2–10% в зависимости от назначения объекта и способа расчета, но это именно резерв, т. е. необязательно этот лимит должен быть освоен в полном объеме, хотя надо признать, что практически всегда он оказывается востребован.

### ОСОБЕННОСТИ УЧЕТА СТОИМОСТИ ОБОРУДОВАНИЯ

При формировании бюджета инвестиционного проекта некорректно использовать данные об инфляции в целом либо индекс потребительских цен (ИПЦ), т. к. они отражают рост цен в другом

сегменте рынка и, кроме того, за последние три года, по данным официальной статистики, демонстрируют значения на 2–4% выше, чем сводный индекс цен на продукцию инвестиционного назначения.

Сравнение сводного индекса на продукцию инвестиционного назначения и индекса потребительских цен, % к декабрю предшествующего года:

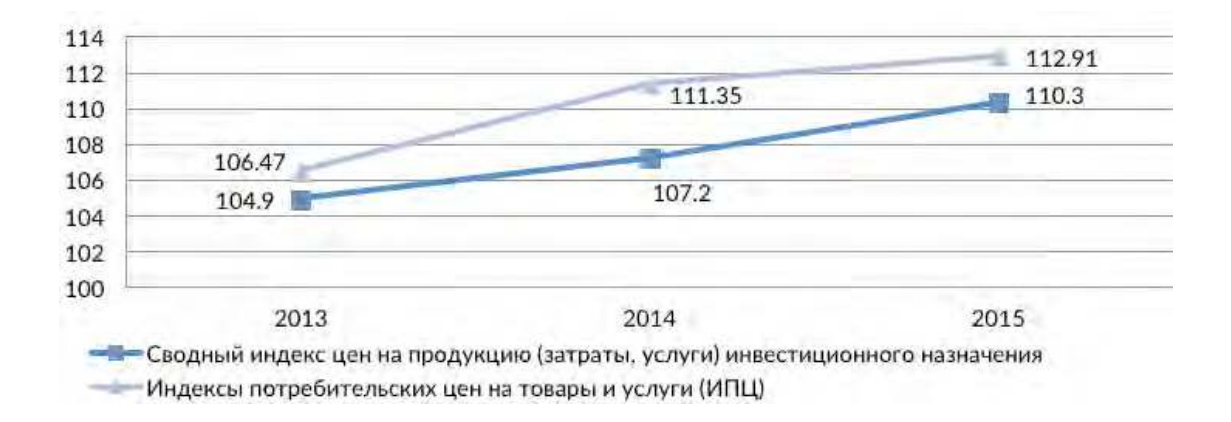

Источник: www.fedstat.ru

Прогнозов инфляции также существует много.

Для корректного выбора следует оценить:

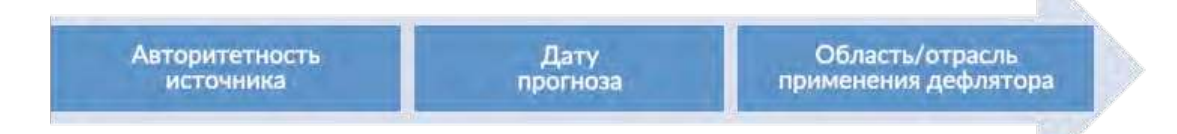

B. обшем случае рекомендуется использовать при индексации:

ретроспективного - для анализа (приведение СТОИМОСТИ построенного аналога к текущему уровню цен) индексы цен на продукцию (затраты, **VCЛVГИ)** инвестиционного назначения (Росстат);

- для расчета прогнозной величины капвложений будущих дефлятор по строке "Инвестиции в основной капитал" актуального ИЗ прогноза Минэкономразвития (на данный момент это прогноз от 06.05.2016 г.).

Следуя общему подходу максимально возможной детализации расчетов, для ретроспективного анализа МОЖНО использовать He сводный индекс. рассчитанный для среднеотраслевой структуры затрат, а различные индексы для СМР, оборудования и прочих затрат с учетом отраслевой и территориальной принадлежности.

Кроме того, не стоит забывать также о курсовой разнице: эта тема заслуживает отдельного рассмотрения.

#### ПОДВОДЯ ИТОГИ

В заключение хотелось бы подчеркнуть, что достоверный бюджет - это не только основа для принятия взвешенного управленческого решения, HO также упрощение и существенное ускорение ПРИНЯТИЯ положительного решения кредитной организацией, если строительство планируется осуществлять с привлечением заемных средств.

Следуя накопленному опыту, МОЖНО утверждать, что эта процедура может проходить в три-четыре и более итераций, если нет достаточного обоснования планируемых затрат.

В последнее время требования ведущих банков обоснованности затратной  $\mathsf{K}$ части бюджета проекта ужесточились, нет универсально-формального подхода "чем дешевле, тем лучше": и завышение, и занижение суммы капвложений в бизнес-плане воспринимаются одинаково негативно.

В дальнейшем, с ростом числа проблемных активов, эта тенденция только усилится, поэтому все более востребованными на рынке консалтинговых услуг становятся различного рода экспертизы, составление сметной документации, технологический и ценовой аудит.

# ВІМ-ТЕХНОЛОГИИ В ПРОЕКТИРОВАНИИ ПРОМЫШЛЕННЫХ ОБЪЕКТОВ

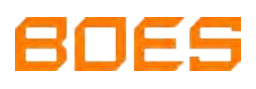

### **BOES Construction**

BIM - проектирование (Building Information Modeling - Информационное Моделирование Зданий) в последнее время стало модным трендом в России. Всем известно, что это многообещающая инновационная технология, но стоит ли связываться с этой новинкой, если любой проектировщик легко проектирует в 2D, любой сметчик считает по таблицам, а строитель строит по чертежам? Зачем нужен ВІМ? Какие задачи решает?

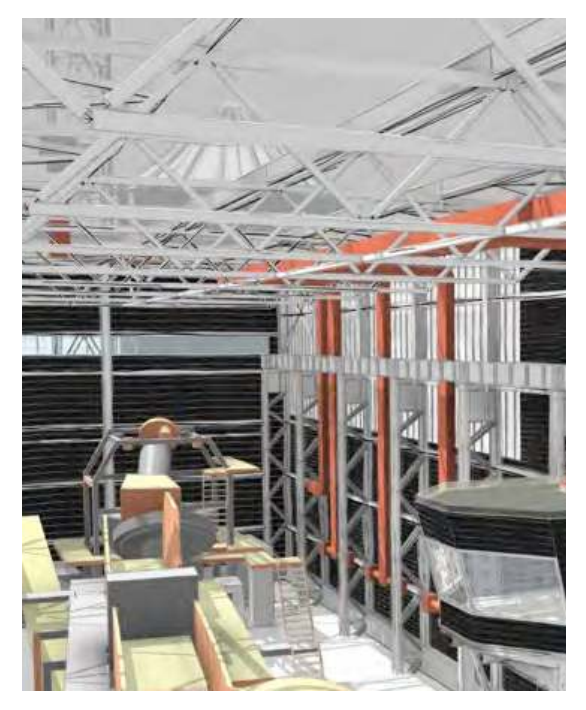

Любая технология своим появлением обязана эволюции человеческих потребностей. Колесо появилось, когда челоавеку потребовалось перемещать груз, письменность создали, когда возникла необходимость хранить и передавать информацию, когда потребовалось обрабатывать информацию - появился компьютер. И ВІМ возник как ответ на современные потребности строительной отрасли. Значит есть в ВІМ что-то, что невозможно получить с помощью традиционной технологии. В 1986 году Роберт Эйш (Robert Aish) в

своей статье «Моделирование зданий: ключ к интегрированным строительным CANP» («Building Modelling: The Key to Integrated Construction CAD») сформулировал основные принципы BIM:

### **3D MODELING** Трёхмерное моделирование

**AUTOMATIC DRAWING EXTRACTION** Автоматическое получение чертежей

**INTELLIGENT PARAMETRIC COMPONENTS** Интеллектуальная параметризация объектов

### **RELATIONAL DATABASES** Реляционные базы данных

### **TEMPORAL PHASING OF CONSTRUCTION PROCESSES**

Временное деление процесса строительства

Самое значимое ОТЛИЧИА **RIM**  $O<sub>T</sub>$ традиционного способа работы - наличие единой базы данных.

Если альбом проектной подумать, документации - это тоже база данных, однако работа с такой базой затруднена,

информация разрозненна и неполна, порой для лучшего восприятия объекта требуется макет. С двумерного изображения зритель получает очень мало информации: это информация о геометрии и, может быть, материале (если есть штриховка).  $\Omega$ Поэтому при работе с чертежами проектировщик вынужден ДОПОЛНЯТЬ графическую информацию текстовой: писать примечания, выноски и прочее. В ВІМ-модели же информация об объекте находится не на листе, а непосредственно в объекте и может быть считана с любого вида модели. Образно говоря, в ВІМмодели каждая дверь знает, что она дверь, знает собственные размеры, знает материал, из которого будет изготовлена. требуется, собственную знает, если цену, телефоны и адреса продавца и производителя. И любые данные можно получить разом со всей модели в едином виде, удобном для дальнейшей работы

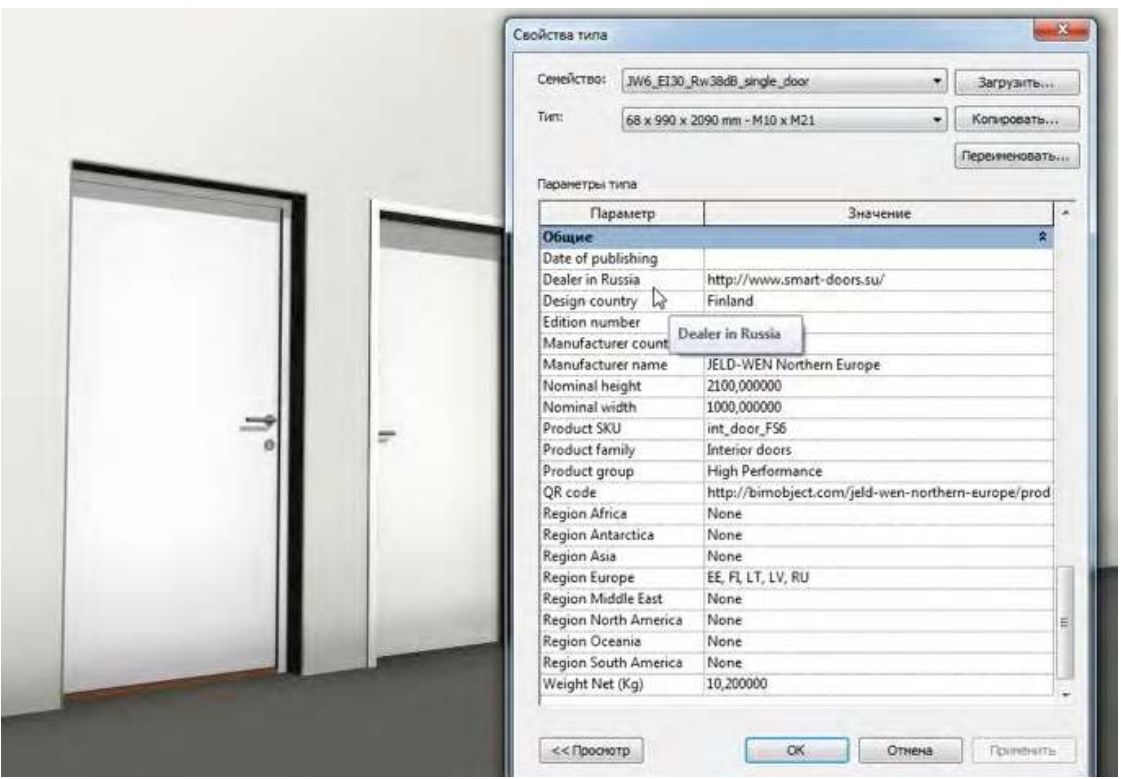

Ещё одно важное отличие - это имитация строительства при создании модели. Неслучайно наряду с термином BIM возник и используется термин VDC (Virtual Design and Construction - Виртуальное Проектирование И Строительство), означающий процесс создания модели здания или сооружения в программной среде, имитирующий реальный строительный процесс. Иначе говоря, вначале модель строится на компьютере и только потом - на стройплощадке. На компьютере проверяются принятые проектные решения, прорабатываются сложные узлы конструкций, оценивается возможность реализации проекта. Это позволяет ещё в проектном бюро выявить те проблемы, с которыми бы столкнулись строители на площадке.

Для промышленных объектов задачи обнаружения возможных пересечений, задачи проверки возможности реализации проектных решений, задачи планирования производства строительно-монтажных работ стоят гораздо острее. Решение этих задач на поздних этапах проекта, а тем более во время строительства, может дорого стоить или грозить срывом сроков и даже остановкой строительства. Первое программное решение, предназначенное для работы с моделью как с базой данных - Aveva PDMS (Plant Design Management System) - появилось в 1974 году как инструмент для создания моделей именно промышленных объектов. Дороговизна компьютеров, отсутствие квалифицированных кадров, сложность разработки и освоения компьютерных программ в то время обусловили крайне ограниченную сферу применения PDMS. Предполагалось, что сотрудник, работающий в этой системе, должен быть в большей степени программистом, чем проектировщиком. Развитие техники и технологии в последнее десятилетие достигло того уровня, при котором даже проектировщик средней квалификации может использовать подобные программы на компьютере средней мощности. Это привело к широкому распространению технологии информационного моделирования в том числе и в сфере гражданского строительства.

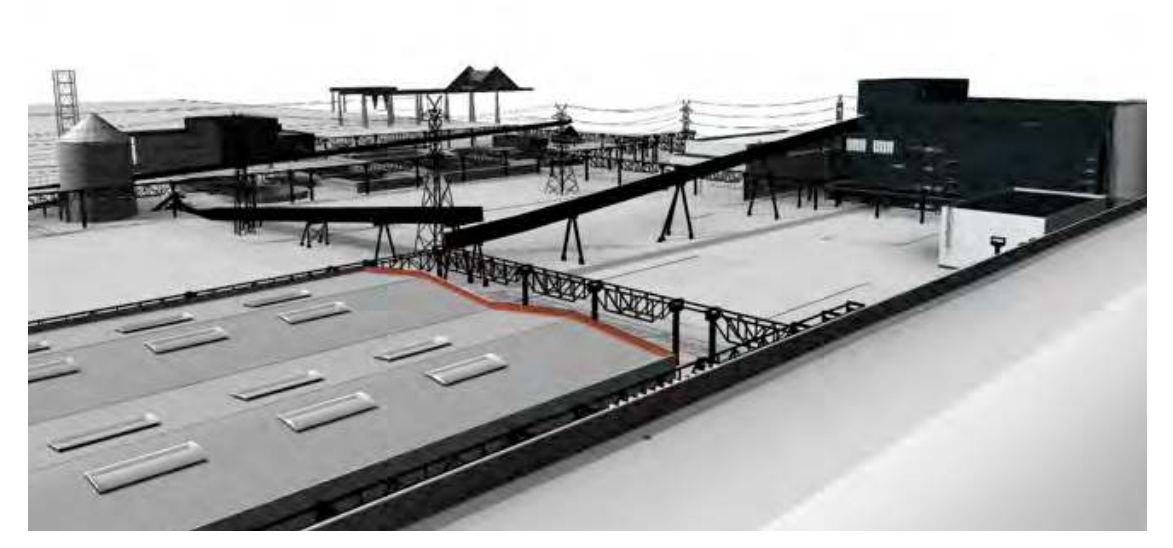

Исследования рынка США и Великобритании показывают, что более половины компаний, использующих BIM, отмечают значительное сокращение сроков и стоимости проекта, полученных в результате внедрения этой технологии. В Великобритании использование BIMтехнологии при проектировании и строительстве выделено правительством как один из приоритетов национального развития на ближайшие несколько лет.

Не так давно появились первые исследования на тему эффективности BIM и в России: НИУ МГСУ совместно с консалтинговой компанией «Конкуратор» провели анализ российской строительной отрасли и изучили экономический и неэкономический эффект от использования BIM и препятствия для применения BIMтехнологии. Результаты этих исследований показывают, что выгоду от использования BIM получает в первую очередь заказчик, девелопер, а для проектировщика BIM – это риск и дополнительные затраты на ранних этапах внедрения. Но интерес к области BIM в России в последнее время возрастает: всё больше проводится тематических мероприятий («Autodesk Univercity», «BIM в Действии»), многие из них посвящены именно российскому рынку («Многомерная Россия» НЕОЛАНТ, «Информационное трехмерное проектирование промышленных объектов на основе российских технологий» CSoft, «Белые ночи САПР» АСКОН). Необходимость внедрения современных технологий признана правительством: в конце 2014 го года вышел приказ Минстроя №926/ пр «Об утверждении плана поэтапного внедрения технологии информационного моделирования», а в июне 2016-го года появилось поручение президента о разработке правительством РФ плана мероприятий по внедрению технологий

информационного моделирования в сфере строительства.

Выгоды от использования BIMтехнологии обусловлены тем, что единая информационная модель здания позволяет решать большое число практических задач.

Пенсильванский Государственный Университет (The Pennsylvania State University), изучая вопрос применимости BIMмоделей, вывел список из 25-ти задач («BIM-uses»), которые можно решить с помощью BIM-моделей. Вот они в порядке распространённости: 1.3D COORDINATION 3D координация\*

2. DESIGN REVIEWS Анализ проектных решений

3. DESIGN AUTHORING Разработка проекта

4. CONSTRUCTION SYSTEM DESIGN Виртуальное здание

5. EXISTING CONDITIONS MODELING Моделирование существующих условий

6. 3D CONTROL AND PLANNING 3D контроль и планирование строительства

7. PROGRAMMING Оценка соответствия нормам объёмнопланировочных решений

8. PHASE PLANNING - 4D MODELING Планирование организации строительства и производства работ

9. SUSTAINABILITY LEED EVALUATION Оценка соответствия экологическим стандартам

10. ENERGY ANALYSIS Анализ энергоэффективности

### 11. COST ESTIMATION Оценка стоимости

12. STRUCTURAL ANALYSIS Конструктивные расчёты

13.RECORD MODELING Архивные модели

14. DIGITAL FABRICATION Производство деталей и стройматериалов

15. BUILDING SYSTEM ANALYSIS Анализ инженерных систем

16. SITE UTILIZATION PLANNING Проект планировки территории

17. SITE ANALYSIS Анализ стройплощадки и окружения

18. SPACE MANAGEMENT/TRACKING Управление использованием помещений

19. CODE VALIDATION Проверка соответствия классификаторам 20. LIGHTING ANALYSIS Анализ освещённости

21. MECHANICAL ANALYSIS Механические расчёты

22. OTHER ENGINEERING ANALYSIS Прочие инженерные расчёты

23. ASSET MANAGEMENT Управление активами

24. BUILDING MAINTENANCE SCHEDULING Планирование эксплуатации здания

25. DISASTER PLANNING Ликвидация последствий катастроф

\*От дословного перевода пришлось отказаться, так как он не отражает реального смысла, перевод осуществлялся на основе развёрнутых определений представленных терминов.

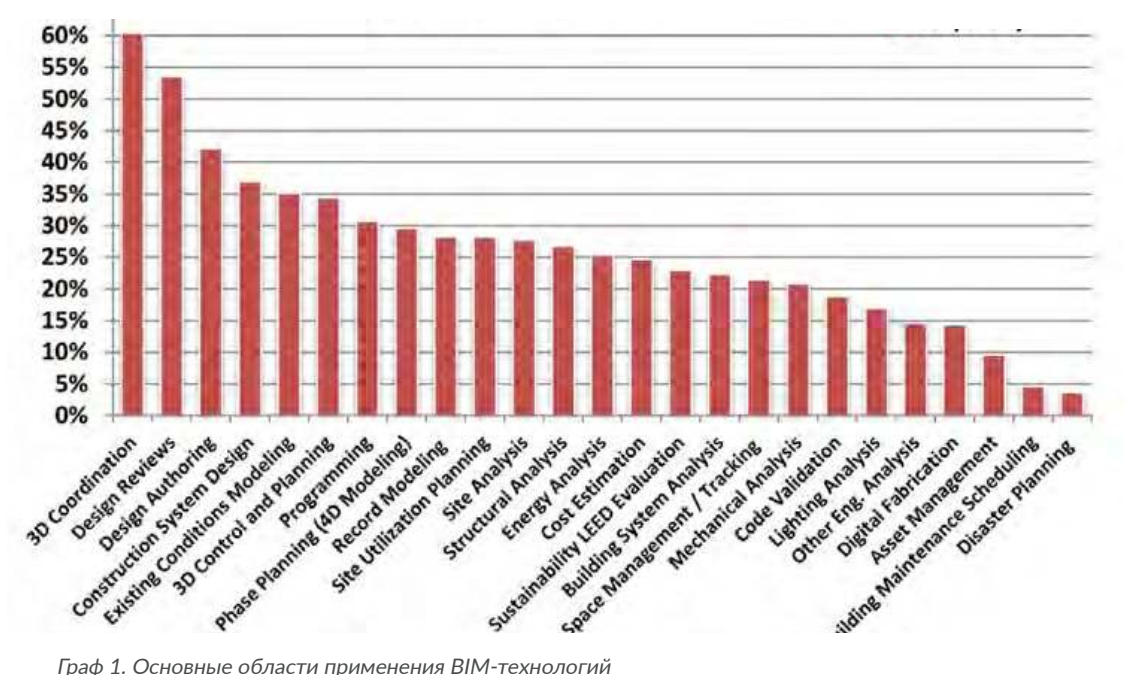

Как можно заметить, спектр применения BIM весьма широк: от банального поиска пересечений до использования моделей при ликвидации последствий катастроф. Стоит обратить внимание на одну деталь: в представленном списке сценарий «Разработка проекта» стоит на третьем месте, а первое и второе места отданы задачам координации. Значит модели, которые используются для координации и анализа проектных решений, не всегда бывают получены в результате проектирования, иногда их создают по готовой проектной документации непосредственно для анализа проекта и 3D координации. Это дополнительно подтверждает ценность модели для работы над проектом.

В 2010 году британское правительство опубликовало документ «Стратегия индустрии: правительство и промышленность в партнёрстве» («Industrial strategy: government and industry in partnership»), в качестве эпиграфа к которому была использована цитата Патрика МакЛими (Patrick MacLeamy), президента компании ХОК (HOK): "BIM – первая по-настоящему глобальная цифровая строительная технология, и скоро она будет развернута в каждой стране. Она меняет «правила игры», мы должны признать, что она здесь надолго, но она, как любая инновация, представляет собой риски и возможности. Как говорят, «удача любит смелых» и это принесёт плоды при старании».

Сегодня BIM – одна из строительных технологий, обладающих самым большим экономическим потенциалом, позволяющая заказчику комплексно контролировать проект и понимать, когда, как и на что пойдут его деньги.

# Российский опыт применения BIM технологий

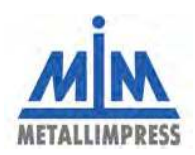

### НПФ «Металлимпресс»

 Традиционные связи отношений процессов проектирования и строительства во многом были реструктурированы благодаря применению различных систем автоматизированного проектирования, поддерживающих совместную работу на чертеже, проекте или модели. Организации, которые до сих пор используют устоявшуюся отечественную практику проектирования, выдачи заданий, согласования и контроля, могут не задумываться об упущенной выгоде, которая потенциально лежит на поверхности процесса внедрения информационного моделирования так и BIM-технологии.

4 марта 2014 года Дмитрий Медведев провёл заседание президиума Совета при Президенте Российской Федерации по модернизации экономики и инновационному развитию России.

По итогам было принято решение: «12. Минстрою России (М.А.Меню), Росстандарту (Г.И.Элькину) совместно с Экспертным советом при Правительстве Российской Федерации и институтами развития разработать и утвердить план поэтапного внедрения технологий информационного моделирования в области промышленного и гражданского строительства, включающий предоставление возможности проведения экспертизы проектной документации, подготовленной с использованием таких технологий».

29 декабря 2014 года принят план поэтапного внедрения технологий BIM в области промышленного и гражданского строительства, утвержденный Приказом Минстроя Российской Федерации № 926/пр

www.minstroyrf.ru/press/3d-proektirovanie-budet-ispolzovatsya-v-oblasti-promyshlennogo-i-grazhdanskogo-stroitelstva

В настоящей статье представлены отечественные практики проектирования и строительства с применением информационных моделей сооружений и совместной работы над текущими и построенными нами объектами строительства.

Технология BIM подразумевает под собой построение точных виртуальных моделей зданий и сооружений в цифровом виде. Использование моделей облегчает процесс проектирования на всех его этапах, обеспечивая более тщательный анализ и контроль. В рамках реализации в 2016 году проекта завода по производству гидротурбинного оборудования ООО «ВолгаГидро» (г. Балаково Саратовской области) была выбрана система Autodesk Revit для реализации задач, связанных с армированием сложного технологического фундамента. При

проектировании такого рода объектов делать рассчеты, такие как объем бетона опалубочной модели, расход арматуры и т.п. вручную довольно проблематично. При использовании Autodesk Revit получить объемы не составит труда и, к тому же, объемы программа считает автоматически при правильно настроенном заранее шаблоне проектирования. Также стоит отметить формирование чертежных видов и листов: правильно настроенный шаблон позволяет сформировать чертежи практически в автоматическом режиме, с минимальной настройкой, что является очень важным критерием в скорости проектирования. После завершения моделирования создается спецификация материалов, которая позволztn получить точные объемы. Так же формируются чертежи по опалубке (Рис. 1).

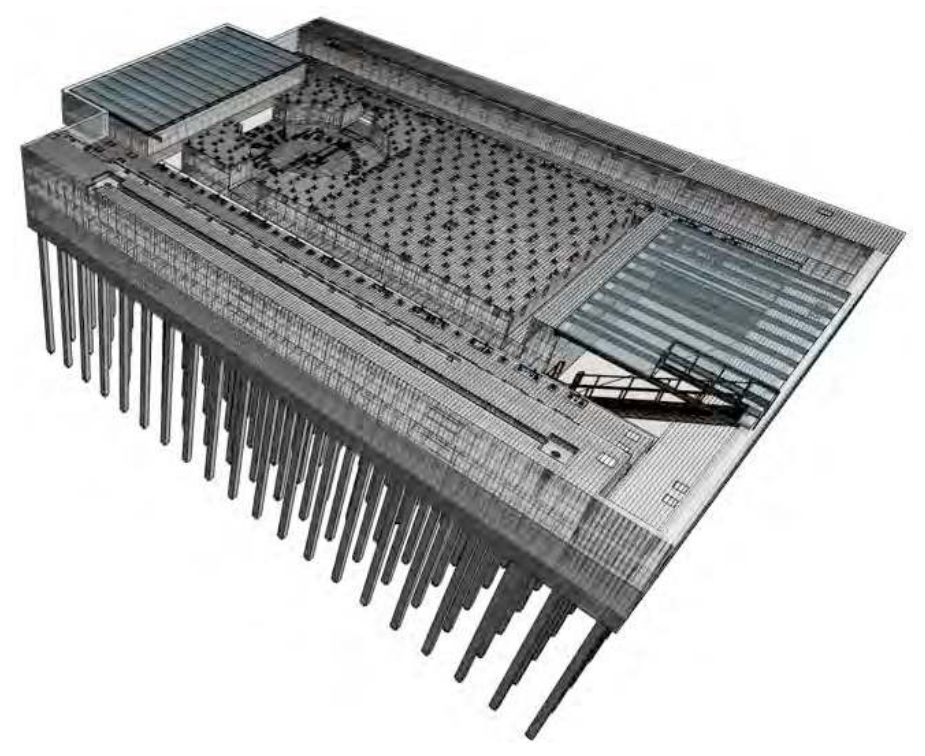

Рис. 1 Опалубочная модель фундамента, армирование

Процесс разработки подобных моделей включает определенную стадийность, связанную с настройкой параметров защитного слоя фундамента, настройка шаблона с уже подгруженными общими параметрами экземпляров арматурных стержней, которые потребуются для формирования спецификаций по устоявшейся отечественной практике. Для удобства выполнения армирования, фундамент был разбит на 12 уровней армирования, по каждому из которых был создан отдельный план и настроены параметры отображения. Для формирования Ведомости деталей в Revit использовалось приложение «Ведомость деталей» от Autodesk, которое распространяется бесплатно. Оно позволяет создавать эскизы для арматуры, которые формируются в виде графических файлов формата \*.png и

размещаются в отдельной папке вместе с файлом проекта. Создается спецификация, в которой присутствует параметр «Изображение», который и хранит эскизы арматуры, что в свою очередь позволяет сформировать ведомость деталей в привычном восприятии.

При проектировании объекта многофункционального торгового комплекса с подземной парковкой и объектами инфраструктуры (включая внутриплощадочные сети) торговой сети «Ашан» (г. Москва) были созданы 3 разные модели под конкретные задачи:

1. Модель для создания архитектурных элементови железобетонных конструкций; 2. Модель для создания металлических конструкций; 3. Модель для создания инженерных сетей.

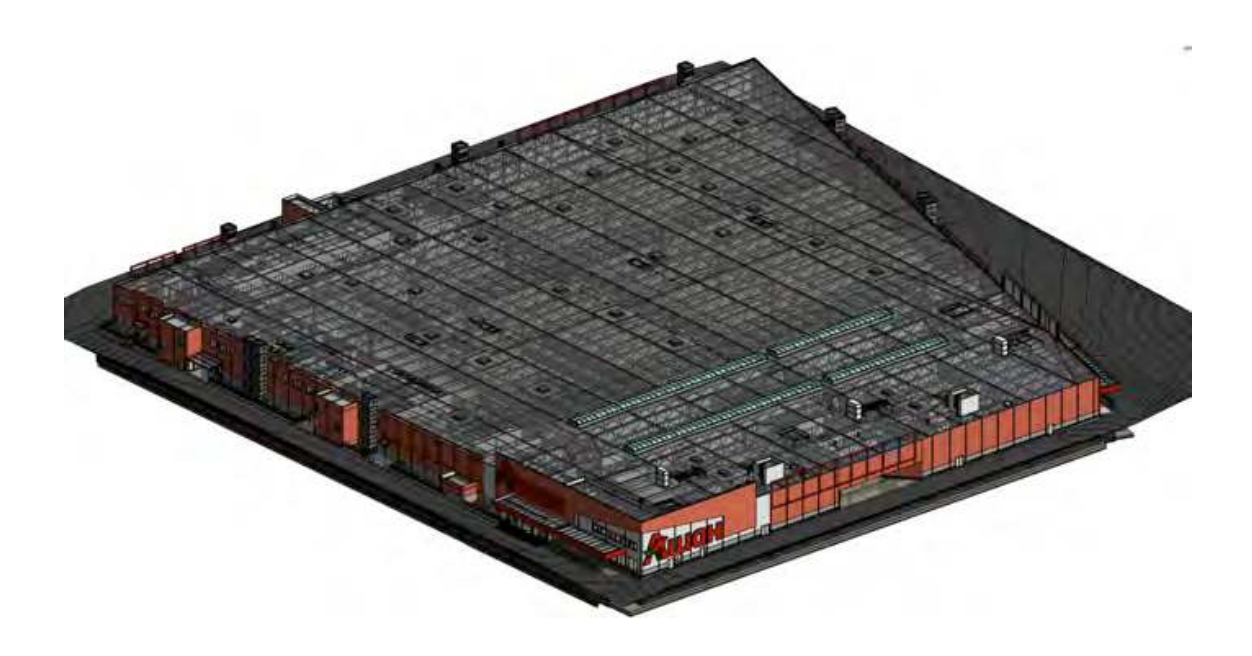

Рис. 2. Модель №1 для создания архитектурных элементов и железобетонных конструкций

При разработке модели №1 ветвь проекта была разделена на несколько соответствующих разделов посредством введения общих параметров (разделы АС, КЖ и т.д.). Правильно составленная иерархия позволила оптимально задействовать имеющиеся ресурсы, что в дальнейшем значительно сэкономило

время при выводе информации из проекта. Используя возможности Revit по внедрению связей с чертежами, выполненными в AutoCad и других программных комплексах смежными отделами,можно постоянно получать актуальную информацию о новых изменениях в проекте.

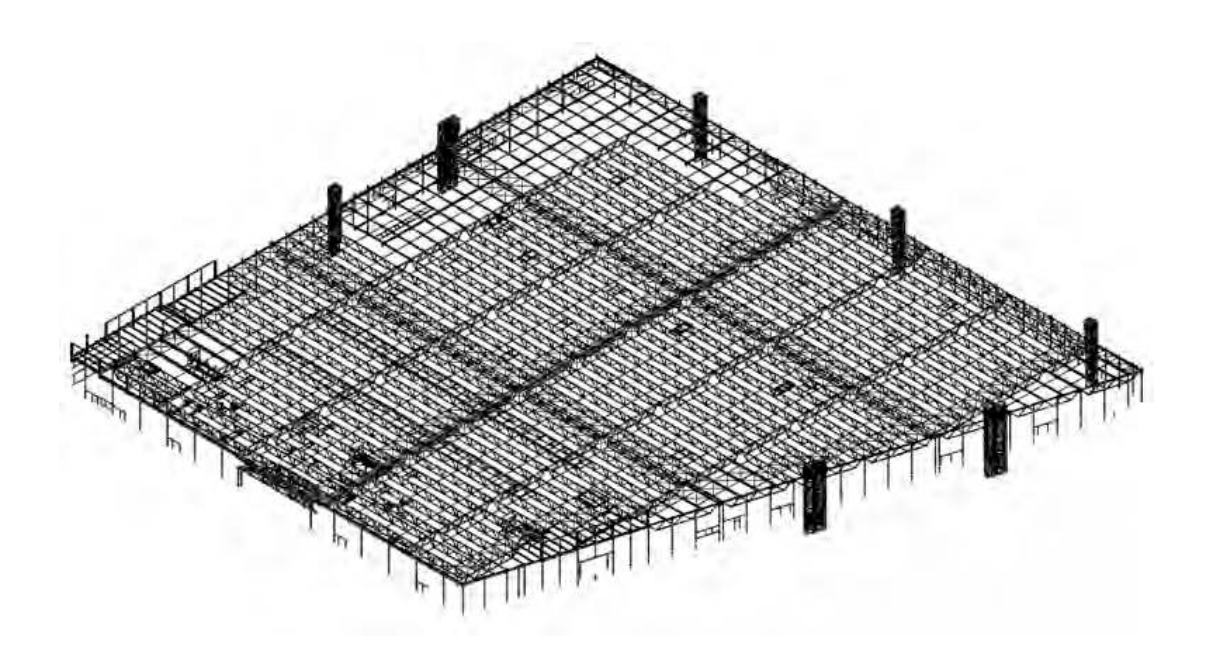

Рис. 3. Модель №2 для создания металлических конструкций;

Аналогичным образом была создана модель №2. С использованием функций Autodesk Revit в проекте были созданы детальные элементы всех металлоконструкций, а также получена возможность вывести детальные спецификации по ним.

Модель №3 создавалась с расчетом на работу нескольких инженерных групп, работающих обособленно друг от друга. Так, отделы ОВиК, АУПТ и ВК самостоятельно вносили свои

данные, остальные инженерные сети разрабатывались в 2D и «поднимались» уже в модели специальным отделом 3D проектирования. Для детальной проработки инженерных решений были использованы функции Revit по созданию наборов вариантов, что давало возможность создания нескольких различных типов решений одного и того же блока с целью выбора оптимального варианта, а также быстрой замены в случае необходимости.

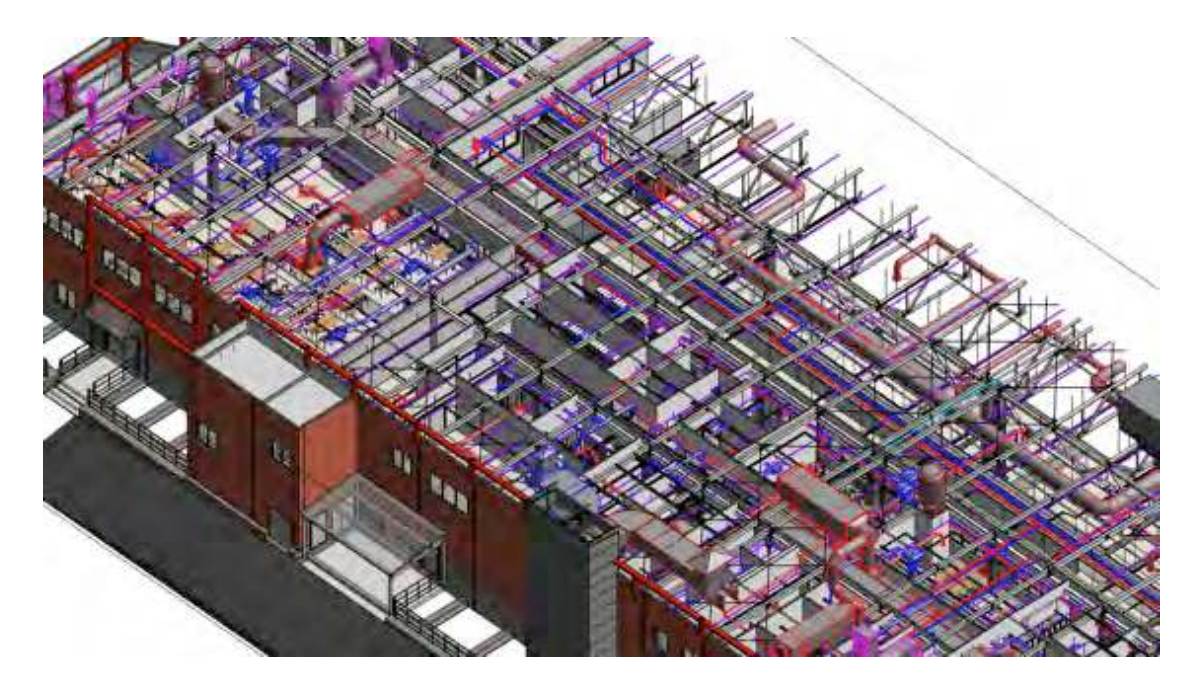

Рис. 4. Модель №3 для создания инженерных сетей

При возникновении необходимости исключить ошибки, возникшие в процессе проектирования, и наглядно указать на них профильным инженерам, был использован программный комплекс Autodesk Navisworks. Используя функции программы данной  $\overline{10}$ наглядной визуальной демонстрации создаваемого проекта, появляется **ВОЗМОЖНОСТЬ** детально изучать все особенности и недостатки модели на каждом этапе проектирования И строительства. Применяя мощный встроенный Clash Detective. инструмент **МОЖНО** получить всю информацию об актуальных коллизиях и в доступной форме довести ее до смежных отделов для проработки и внесения изменений, тем самым сводя МИНИМУМУ человеческий фактор. K. Как отмечалось ранее. применение трехмерного проектирования в программе Autodesk Revit, позволяет производить контроль  $\mathsf{M}$ согласование проектных проектирования. решений на стадии

Взаимодействие отделов осуществляется путем организации совместной работы, при которой все участники могут видеть изменения, производимые, смежными отделами в реальном времени. Такой работы максимально упрощает ВИД согласование спорных моментов и делает процесс максимально быстрым. H<sub>a</sub> примере проекта строительства завода по производству продуктов питания для ЗАО «Солнце Мехико» (Ступинский район Московской области) перед нанесением инженерных сетей создавалась объединённая модель здания, состоящая из отдельных моделей разделов КЖ, КМД, АС.

Изменения и дополнения по каждому разделу производится параллельно. Таким образом, кроме контроля внутри конкретного раздела, мы производим контроль и со смежными разделами. За частую, изменения проектных решений в одном из отделов обнаруживается именно при анализе 3D модели.

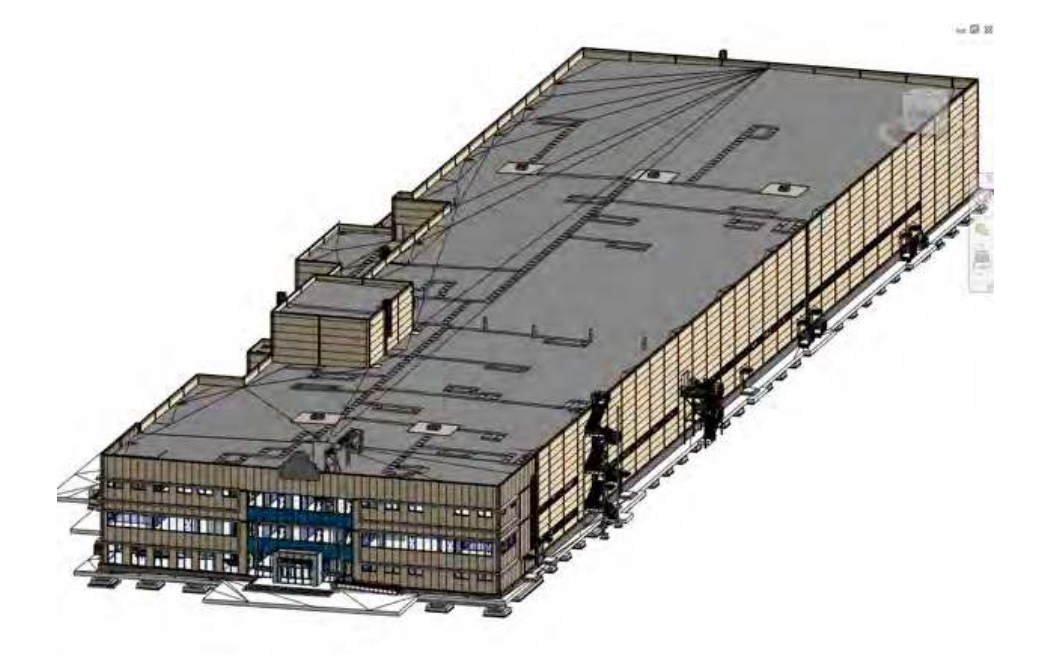

Рис. 5. Модель №2 для создания металлических конструкций;

Работа каждого отдела в своей конкретной модели уменьшает объем рабочего файла, в следствии чего мы экономим время и снижаем требования, предъявляемые к компьютерам сотрудников. Каждый отдел может создавать свой набор планов и видов, для удобного вывода информации из проекта.

Достаточно часто возникает необходимость начертить и рассчитать крепление тех или иных инженерных

систем (например, труб АУПТ). Задача усложняется тем, что крепления нужно установить не только исходя из несущих способностей, но и с учетом соседних систем (воздуховодов, труб и т. д.). Подвесы создаются путем разработки семейства (специальной библиотеки Revit), внутри которого, указываются все материалы, применяемые при производстве данного изделия.

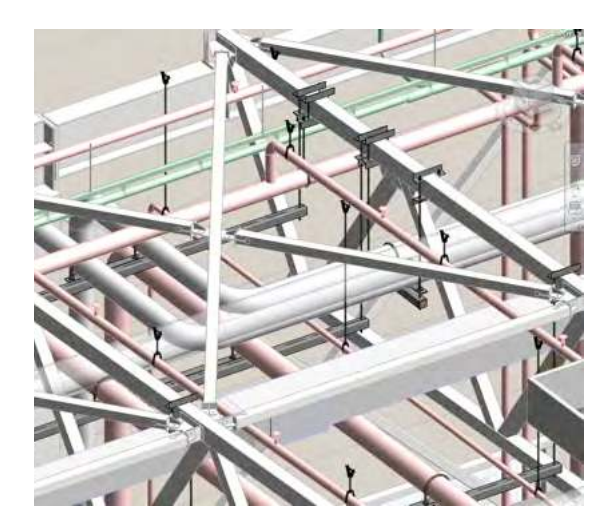

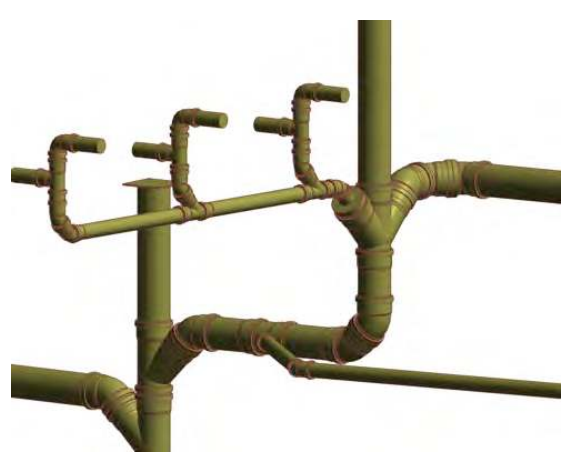

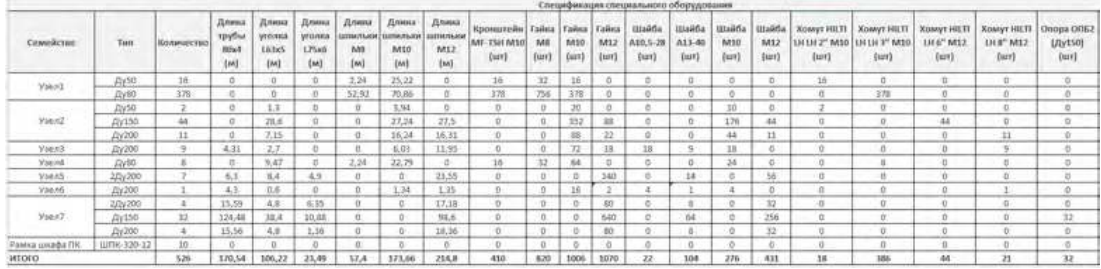

В итоге мы можем получить спецификацию с перечнем и количеством всех комплектующих и вывести её в виде таблицы в формате MS Exсel. Таким образом исключается кропотливая ручная работа по подсчету расходных материалов, да и самих подвесов, количество которых достигает более 500 шт. на участок.

Применение при трассировке, семейств труб, конкретного производителя,

Отчет о конфликтах

**Autodesk** 

Navisworks

позволяет более точно рассчитать отметки прокладки труби определить возможность применения узла, указанного в проекте. Часто запроектированный узел имеет гораздо большие габариты, чем возможно разместить в конкретных условиях. Но имея набор семейств фитингов, которые повторяют габариты реальных изделий, мы можем предложить альтернативный узел.

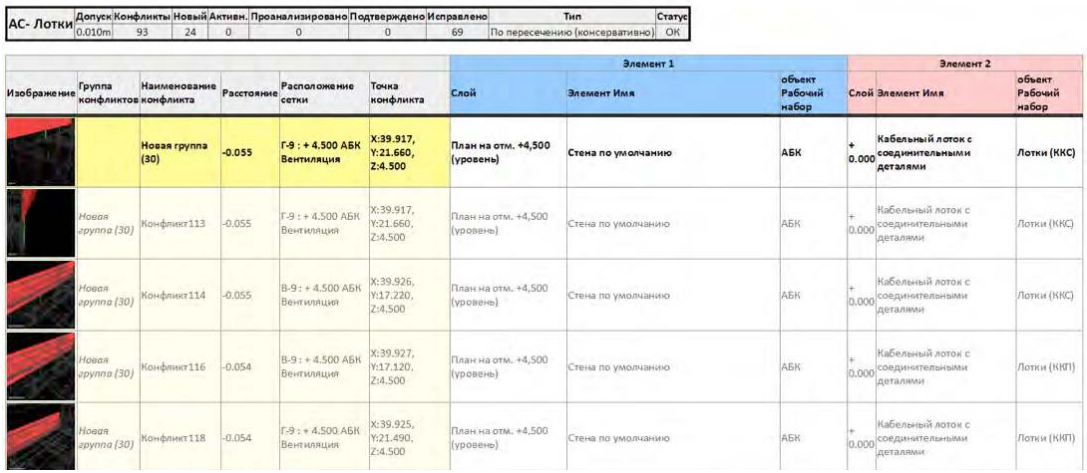

Для общего доступа и более удобного просмотра, например на совещании, модель экспортируется в Navisworks Manage. В результате Clash - теста мы можем наблюдать конфликты в автоматическом режиме, задавая интересующие нас критерии проверки (например, воздуховодов с несущими конструкциями). В результате проверки получаем отчет с указанными конфликтами и координатами. Преимуществом экспорта в Navisworks является еще и то, что модель или ее участки с отработанными коллизиями возможно передавать на планшеты iPad в систему BIM360 Docs и использовать модель непосредственно на месте строительной площадки.

# современные решения очистки сточных вод

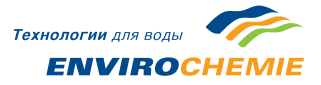

### **EnviroChemie GmbH**

### **УДАЛЕНИЕ ОСТАТКОВ ЛЕКАРСТВЕННЫХ ПРЕПАРАТОВ ИЗ СТОЧНЫХ ВОД ФАРМАЦЕВТИЧЕСКОГО ЗАВОДА**

Применение озонирования для эффективного разложения лекарств, содержащихся в фармацевтических стоках

При строительстве нового фармацевтического завода в Мексике компания Roshe AG обратилась в EnviroChemie GmbH с предложением разработать новый метод очистки сточных вод, содержащих лекарственные препараты. Все токсичные загрязнения должны быть удалены непосредственно на месте их образования, не допускается попадание лекарств в общезаводскую систему канализации. Первым этапом стало проведение исследований в лабораторных условиях. В ходе экспериментов была произведена оценка экологических и экономических аспектов трех различных метода очистки сточных вод: облучение ультрафиолетом с последующим окислением перекисью водорода, окисление озоном и адсорбция на активированных углях. Именно для данного производства наиболее эффективным способом очистки оказалось озонирование. Озонирование гарантировало полное и безопасное разложение лекарственных препаратов, содержащихся в сточной воде. На основе полученных результатов компания EnviroChemie GmbH спроектировала, изготовила и запустила в работу уже полномасштабные промышленные очистные сооружения.

В данной статье подробно описывается о том, как был разработан метод очистки фармацевтических сточных вод, как выполнялось проектирование установки Envochem© для обработки стоков непосредственно на месте их образования.

#### 1. ВВЕДЕНИЕ

В настоящее время по всему миру отмечается рост количества лекарственных препаратов и продуктов их метаболизма, загрязняющих водные ресурсы планеты. В основном, медикаменты попадают в реки и затем в питьевую воду из бытовой канализации и из животноводческих ферм. Тем не менее, сточные воды фармацевтических заводов также могут содержать активные ингредиенты. И если при производстве таблеток используются

токсичные соединения, стоки должны подвергаться обработке на локальных очистных сооружениях. Локальная очистка стоков позволяет добиться уверенности в том, что в окружающую среду попадут только биологически разлагаемые вещества.

С подобной проблемой столкнулась компания Roche AG, когда решила построить новую фармацевтическую фабрику в Мексике. На этих производственных площадях производятся два типа высокоэффективного препарата для лечения рака. Тщательный анализ показал, что сточные воды этого производства могут содержать два вида препаратов (это цитостатик [кселода, капецитабин] xeloda, capecitabine и иммунодепрессивное средство mycophenolate mofetil [микофенолата мофетил]), которые могут оказать критическое воздействие на окружающую среду и поэтому должны очищаться на локальных очистных сооружениях перед сбросом в общую систему канализации завода. Производительность очистных сооружений составляет 10 м3 в сутки. Одновременно в сточных водах может присутствовать только один из указанных выше препаратов. Компания Roche AG поручила EnviroChemie GmbH разработать несколько способов удаления микофенолата мофетила из стоков в лабораторных условиях и затем, основываясь на полученных результатах, выполнить проектирование и строительство полномасштабных очистных сооружений. Главной задачей стала разработка способа, который сочетал бы в себе возможность полного удаления лекарственного препарата из сточных вод при невысоких эксплуатационных расходах и стоимости оборудования. Опыты с капецитабином (capecitabine) провел институт IUTA (Institute of Energy and Environmental Technology e.V.), г. Дуйсбург, Германия. Опыты по определению возможности использовать активированный уголь для обработки сточных вод были проведены в Швейцарии в исследовательском центре Roche Basel.

Заказчик выдвинул следующие требования к разрабатываемой технологии:

• Реально достижимые результаты;

• Гарантия высочайшего уровня безопасности процесса;

• Высокая степень автоматизации очистных сооружений;

• Компактность полномасштабной промышленной установки очистки сточных вод;

• Минимальный объем потребления реагентов;

• Минимально возможное количество отходов;

### **2. ЛАБОРАТОРНЫЕ ИССЛЕДОВАНИЯ**

Специалисты исследовали в лабораторных условиях три метода удаления активных ингредиентов из сточных вод. Каждый способ очистки был оценен, как с точки зрения эффективности разложения фармацевтических препаратов, содержащихся в стоках, так и с экономической точки зрения. В сравнении с методами окисления ультрафиолетовым излучением и пероксидом водорода (H2O2) или адсорбцией на активированных углях, наиболее эффективным методом очистки было признано окисление озоном. Еще рассматривалась возможность обработки кислотами, основаниями или гипохлоридом натрия, которые используются на других участках данного завода, но эти реагенты не могли быть использованы по ряду причин.

Результаты лабораторных исследований показали, что для удаления микофенолата мофетила и капецитабина может использоваться любой из трех методов, но в данном конкретном случае, способ озонирования, по запатентованной технологии Envochem®, позволяет производить очистку наиболее оптимальным путем.

Результаты исследований по окислению

капецитабина озоном представлены на рис. 1.

Для опытов отбирались пробы с концентрацией действующего вещества 200 мг/л. Процесс окисления протекает в течение 20 минут и потребляет 18,33 г озона. На основе этих данных было рассчитано, что максимальное потребление озона промышленной установкой составит не более 917 г (38 г/ч).

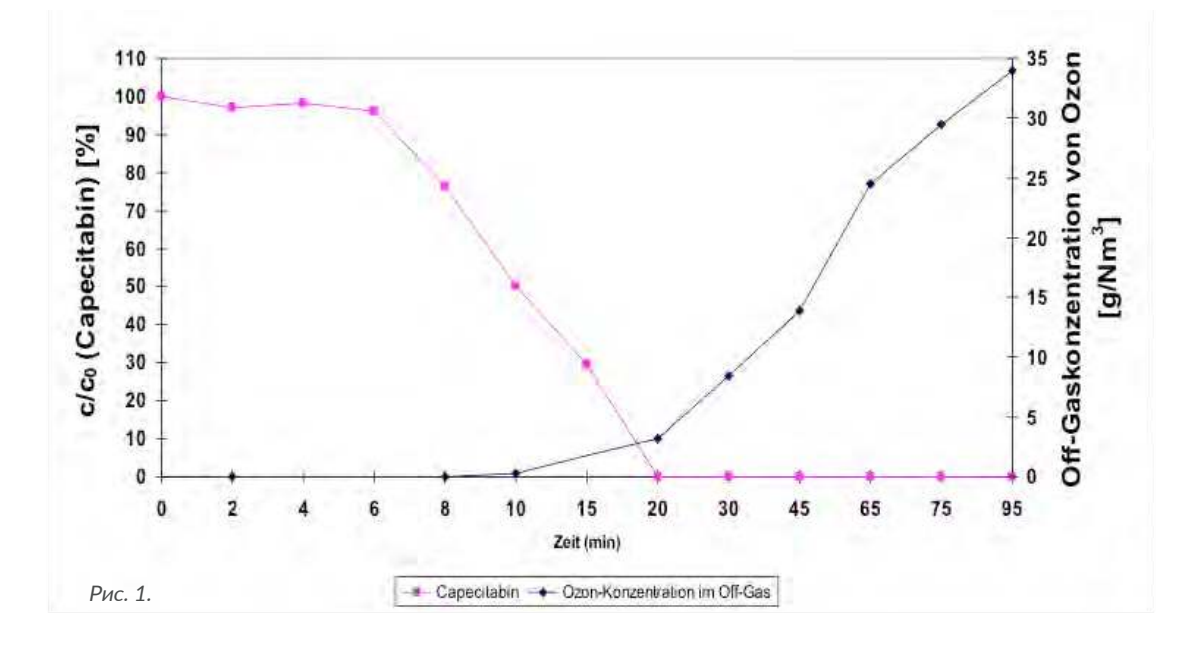

Для изучения процессов разложения микофенолата мофетила и продуктов его гидролиза были отобраны пробы с концентрацией 25 мг/л. На первой стадии было изучено поведение продуктов гидролиза. Выяснилось, что даже по прошествии суток, в сточной воде все еще содержится около 80% действующего ингредиента (см. рисунок 2). При использовании же озона в качестве окислителя, весь микофенолата мофетил полностью разлагается в течение нескольких минут. Расчетное количество потребляемого озона составляет около 460 г в сутки. Таким образом, сравнивая потребность в озоне для окисления двух активных ингредиентов, понятно, что размеры очистных сооружений определяются объемом потребления озона для окисления мофетила. Рис.

#### **3. ОПИСАНИЕ ПРОЦЕССА**

Основываясь на результатах лабораторных исследований, компания EnviroChemie GmbH начала проектирование очистных сооружений, которые отвечают индивидуальным параметрам сточных вод на фармацевтическом заводе Roche в Мексике. Результатом работы стало

строительство установки очистки сточных вод, смонтированной в 20-ти футовом контейнере. Очистные сооружения работают 24 часа в сутки в автоматическом режиме, что позволяет осуществлять непрерывную обработку сточных вод.

Сточные воды, образующиеся на производстве лекарств, попадают в накопительный резервуар объемом 15 м3 и далее непосредственно на установку очистки стоков Envochem®. Объем стоков, подаваемых на очистку, регулируется насосом с частотным преобразователем и расходомером индуктивного типа. В зависимости от уровня жидкости в накопительном резервуаре, расход воды колеблется от 0,4 до 0,8 м3 в час. Взвешенные вещества задерживаются на встроенном фильтре.

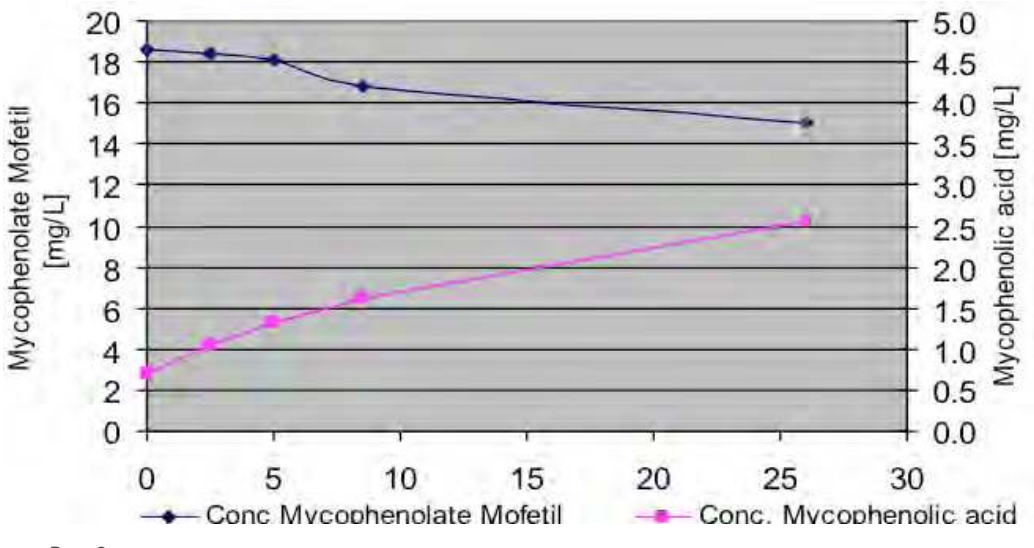

Рис. 2

#### **4. ОЗОНИРОВАНИЕ**

Озон вырабатывается на озоновом генераторе, который работает по технологии PSA (pressure swing adsorption / адсорбция со сдвигом давления). Сточные воды поступают в два реактора (см. рисунок 3), где происходит их смешение с озоном, который впрыскивается под давлением. Озонирование осуществляется под небольшим избыточным давлением, чтобы гарантировать эффективность реакции озона и присутствующих в воде лекарственных препаратов. Пена, образующаяся при такой реакции, отделяется во втором реакторе. Потребление озона зависит от химических характеристик медикаментов, поэтому установка Envochem© оборудована запатентованным датчиком содержания растворенного в

воде озона. Этот датчик установлен на выходе очистных сооружений и позволяет автоматически изменять производительность генератора озона. Благодаря такому решению в системе поддерживается неизменная концентрация озона 2 мг/л. Если требуется больше озона – генератор увеличивает свою производительность, если меньше – снижает. Для удаления остатков озона из воды, обработанные стоки направляются на фильтр с активированным углем.

### **5. УПРАВЛЕНИЕ ПРОЦЕССОМ ОЧИСТКИ СТОКОВ**

Управление очистными сооружениями производится с помощью программы Biomar® Asic, разработанной EnviroChemie.

Установка очистки сточных вод Envochem® оборудована системой автоматического управления при помощи программного комплекса Envochem® Asic. В корпус шкафа управления встроена сенсорная панель, на которой отображаются все процессы, каждый параметр легко может быть изменен прямо с экрана панели управления в любой момент.

На рисунке 3 показана панель управления системы биологической очистки сточных вод). Все параметры работы установки заносятся в базу данных и доступны для анализа. Также запоминается статус работы отдельных узлов и в любое время можно проверить случались ли какие-либо сбои в работе очистных сооружений. В качестве опции, на очистных сооружениях был установлен модем удаленного доступа, поэтому в случае необходимости, специалисты EnviroChemie GmbH могут подключиться к панели управления очистных сооружений в Мексике и быстро изменить параметры их работы.

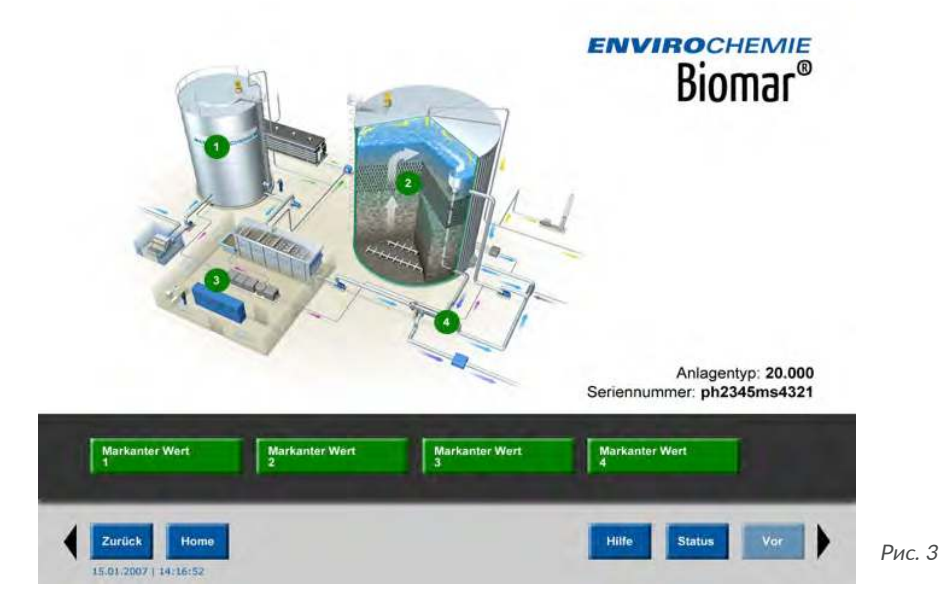

### **6. ЗАПУСК В РАБОТУ**

Вся автоматика была собрана в Германии и отправлена в Мексику в контейнере. Окончательная сборка осуществлялась в Мексике под руководством специалистов EnviroChemie GmbH. Чтобы подтвердить эффективность работы установки окончательные заводские приёмосдаточные испытания были проведены с участием специалистов Roche AG.

### **7. ЗАКЛЮЧЕНИЕ**

Анализ проб воды, очищенной на установке Envochem® подтвердил, что запатентованный компанией EnviroChemie GmbH метод окисления устойчивых к разложению медикаментов позволяет достичь полной очистки сточных вод фармацевтического производства на заводе Roche AG. Система автоматического регулирования позволяет поддерживать оптимальное количество растворенного в воде озона.

### **ОЧИСТКИ СТОЧНЫХ ВОД АВТОМОБИЛЕСТРОИТЕЛЬНЫХ ПРЕДПРИЯТИЙ**

В сточных водах автомобильных заводов находятся различные загрязняющие вещества, в том числе тяжёлые металлы, нефтепродукты и взвешенные вещества. К очистке таких стоков предъявляются серьёзные требования.

За короткое время российская автомобильная промышленность радикально изменилась – появились площадки по производству автомобилей всемирно известных брендов. Наращивание производственных мощностей, расширение площадей и строительство новых линий сборки, сварки, покраски повлекло за собой увеличение объёма сточных вод.

Особенностью сточных вод автомобильного производства является высокая концентрация загрязняющих веществ. Это связано со спецификой технологического процесса, а именно с подготовкой поверхности кузова к окраске, с предварительным обезжириванием, промывкой, активацией, фосфатированием, покраской и др. Поэтому с учётом всех процессов образования сточных вод необходим комплексный подход к их очистке.

Для максимально эффективного использования оборудования очистных сооружений следует грамотно рассчитать не только текущий объём сточных вод, но и количество пиковых сбросов за месяц, квартал, год, ознакомиться с составом рабочих ванн, используемых растворов и т.д., а также рассчитать объём образования осадков.

Данный подход и максимальный уровень автоматизации обеспечат стабильную круглосуточную работу очистных

сооружений и максимальную степень очистки при оптимальных инвестициях и эксплуатационных затратах.

Российским законодательством установлены единые нормы при сбросе стоков в водоёмы рыбохозяйственного назначения для всех предприятий. Однако при сбросе в сети городских канализаций нормы отличаются в зависимости от региона.

Требования сброса в канализацию постоянно ужесточаются, как и рост тарифов на приём сточных вод. Поэтому экономически целесообразно применять современные технологии и оборудование для сокращения существующих социально-экологических затрат.

От того, куда осуществляется сброс, зависит технология очистки. В случаях сброса стоков в канализацию бывает достаточно предварительной очистки и основной стадии физико-химического осаждения. При сбросе стоков в водоём необходимы дополнительные стадии доочистки.

Для каждой стадии проектируется и применяется индивидуально разработанное оборудование.

Так, предварительная очистка от нефтепродуктов, имеет несколько модификаций в зависимости от состава сточных вод. Это может быть и нефтеловушка, и высокопроизводительный нефтесепаратор или флотационная установка, если требуется достичь высокой степени очистки. Также оборудование может быть изготовлено из разных материалов, но более современным и надёжным считается не углеродистая сталь, которая имеет свойства ржаветь, а полиэтилен или полипропилен.

Во избежание процесса осаждения смеситель-усреднитель оборудуется электрической мешалкой. Для безопасности и контроля устанавливается уровнемер и защита от перелива.

Основной и необходимой стадией очистки сточных вод на автомобилестроительных предприятиях является физико-химическая обработка. Наилучшие результаты очистки достигаются при использовании правильно подобранных химических реагентов. При использовании коагулянта происходит объединение мелких диспергированных частиц в большие по размеру микрофлокулы, но и они слишком малы для фильтрования и осаждения. Поэтому применяется стадия флокуляции. Микрофлокулы объединяются с помощью заряженных макромолекул и вырастают до больших макрофлокул. Все реагенты автоматически приготавливаются и подаются с помощью станций дозирования и приготовления реагентов.

Следующим шагом обработки сточных вод является отделение образовавшегося шлама от чистой воды. Для этого используется специальный отстойник, оборудованный скребком, предотвращающим слёживание шлама. Осветлённая вода сливается через перелив веерного типа. Далее шлам направляется в шламонакопитель. Осевший под действием силы тяжести шлам с помощью шламовых насосов подаётся на камерный фильтр-пресс. Обезвоженный шлам в виде кека падает в контейнер для отправки на утилизацию. Осветлённая вода из отстойника поступает в ёмкость очищенной воды, где можно при необходимости скорректировать уровень рН путём дозирования реагентов.

Для повышения качества обработки воды и выполнения более высоких требований к сбросу стоков на стадии доочистки применяются многослойные фильтры и селективные ионообменники. С помощью многослойных фильтров максимально эффективно удаляются взвешенные вещества, а благодаря селективным ионообменникам не вызывает затруднений и удаление ионов определённых металлов, даже если необходимо достижение самых жёстких нормативов (до 0,001– 0,0001 мг/л).

Учитывая все эти особенности и исходя из 35-летнего опыта строительства очистных сооружений, специалисты компании EnviroChemie GmbH рекомендуют применять для автомобилестроения индивидуально разработанные сооружения очистки сточных вод.

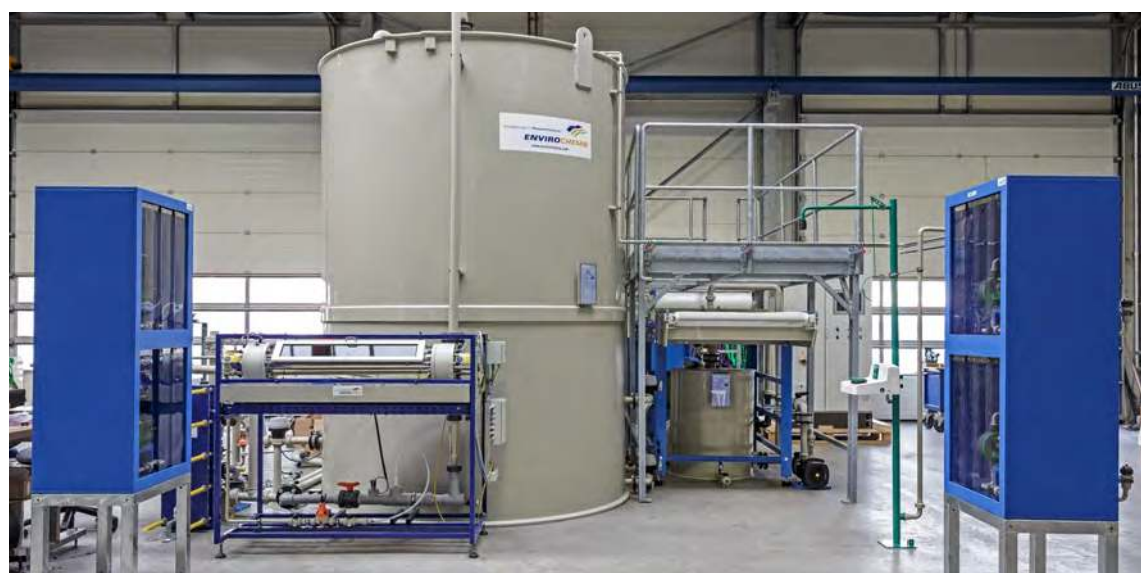

## Локальная сборка нестандартного оборудования, узлов и конструкций при строительстве промышленных объектов

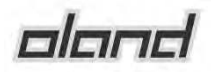

### ОЛАНД Промтехмонтаж

Основными методами монтажа технологического промышленного оборудования в настоящее время являются:

- индустриальный метод, при котором максимально возможное количество операций по изготовлению, испытанию и т.п. оборудования производится в заводских условиях.

- укрупненными блоками, когда монтаж осуществляется путем укрупнения узлов и блоков непосредственно на строительной площадке.

- монтаж по месту – оборудование, конструкции и трубопроводы собираются на месте их монтажа из деталей и узлов.

Каждый из методов имеет свои преимущества и может применяться в конкретных условиях реализации промышленного проекта. Например, индустриальный метод эффективен, когда оборудование, предназначенное для монтажа габаритное и поставляется комплектно. Негабаритное и нестандартное оборудование, а также емкости и воздуховоды и мелкие металлоизделия выгодно укрупнять или изготавливать на месте, непосредственно у зоны монтажа. Для этого необходимо организовать рядом с площадки укрупненной сборки или механическую мастерскую (цех). Для этого необходимо организовать на строительной площадке локальный механомонтажный цех укрупненной сборки нестандартного оборудования, узлов, блоков и конструкций.

По опыту, от 3% до 5% капитальных затрат на строительство промышленного объекта приходится на металлоизделия, оборудование и конструкции, которые можно изготавливать или укрупнять на месте.

Площадка для укрупненной сборки блоков и оборудования (механомонтажный цех по производству металлоизделий), размещенная непосредственно на строительной площадке Заказчика, сможет производить следующую номенклатуру: емкостное оборудование, силосы, бункеры, воздуховоды для пневмотранспорта, мелкие опорные конструкции, пересыпы, ограждения и другие металлоизделия. Например, в проекте с бюджетом 100-120 млн. евро такой номенклатуры может быт более 1000 тонн, что может составить от 1 до 5 млн. евро

#### ЕМКОСТНОЕ ОБОРУДОВАНИЕ

Цилиндрические резервуары монтируют способом полистовой сборки. Этот способ и в настоящее время широко применяют в России и за рубежом. Кроме того, на строительную площадку поставляют полностью в готовом виде или максимально крупными блоками обслуживающие лестницы и площадки, несущие фермы и резервуарное оборудование. Обязательным условием высокопроизводительного монтажа резервуаров описываемым способом является высокая степень точности размеров «раскроя» листа исполнения сварочных швов и вальцовки.

### ВОЗДУХОВОДЫ И ТРУБОПРОВОДНЫЕ БЛОКИ

На строительной площадке производят укрупненную сборку готовых узлов в трубопроводные блоки. Сборка узлов трубопроводов в блоки сокращает сроки монтажа до 20%, поскольку эти работы можно вести параллельно со строительными работами, когда по состоянию строительной готовности не представляется возможным начать монтаж трубопроводов. Так как укрупненную сборку ведут в специально оборудованном механомонтажном цехе, при механизации большей части операций т. е. при этом повышается качество и точность изготовляемых изделий и снижаются затраты на персонал, достигается более высокая производительность труда и повышается качество и безопасность работ. В цехах монтажных организаций, развернутых на строительной площадке, собирают обвязочные трубопроводы и воздуховоды вместе с оборудованием в комплектные блоки, которые доставляют в зону монтажа.

На этапе проектирования представители служб Технического Заказчика, Главного проектировщика и Подрядчика совместно определяют объем нестандартного оборудования и конструкций для изготовления непосредственно на строительной площадке промышленного предприятия и последующего его монтажа. Проектная организация разрабатывает Проект организации строительства с учетом размещения локальный механомонтажного цеха укрупненной сборки нестандартного оборудования, узлов, блоков и конструкций, что оказывает существенное влияние на производство строительномонтажных работ – уменьшаются затраты и сроки строительства.

Перед началом производства работ специализированная организация по монтажным работам разрабатывает ППР, который с учетом технологической последовательности производимых работ увязывает между собой отдельные этапы монтажа оборудования, начиная от поставки оборудования заводомизготовителем и заканчивая установкой его на место будущего функционирования. Проект производства работ логически увязывает между собой отдельные этапы монтажа оборудования, начиная от поставки оборудования заводом и кончая установкой его на место. Например, если предстоит монтировать оборудование, поставляемое заводом в полностью собранном виде, то нет необходимости предусматривать площадки для укрупненой сборки, но необходимо предусмотреть наличие грузоподъемных механизмов, способных поднять это оборудование. Если же поставка оборудования осуществляется блоками или частично изготавливается на площадке – следует предусмотреть места для укрупненной сборки и изготовления оборудования.

Определив вид поставки оборудования, способы его транспортирования и укрупнительной сборки, а также способы установки на место, мы тем самым наметим основные положения, определяющие организацию работ.

После проработки этих деталей Заказчик заключает договор с Подрядчиком на комплексное изготовление/укрупнение и монтаж оборудования и конструкций. Выявлено, что преимущества Заказчика от применения метода укрупненной сборки и изготовления нестандартного оборудования по месту следующие:

• Повышение управляемости процесса изготовления и монтажа нестандартного оборудования и металлоконструкций на строительной площадке с использованием локального механомонтажного цеха укрупненной сборки нестандартного оборудования, узлов, блоков и конструкций;

• Снижение себестоимости изготовления нестандартного оборудования и металлоконструкций на 10 – 30%;

• Оперативное внесение изменений и корректировок, возникающих в процессе строительства;

• Существенная экономия времени монтажа до 15-20% и «прозрачность» взаимозависимых работ;

• Гарантия оперативного контроля качества производимой продукции.

Таким образом, уже на стадии проектирования заводов и производственных цехов необходимо задуматься по поводу возможностей применения в проекте методов укрупненной сборки и для монтажа нестандартного оборудования и трубопроводов для достижения экономии средств и сокращения сроков ввода в эксплуатацию.

# Крупнейший LEED-сертифицированный проект в России: слагаемые успеха

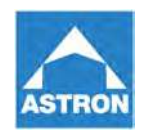

### **Astron Buildings**

The Leadership in Energy & Environmental Design (LEED) – в переводе «Лидерство в энергетическом и экологическом проектировании» – является рейтинговой системой для так называемых «зеленых» зданий (green building). Система LEED была разработана United States Green Building Council (USGBC) как стандарт измерения проектов энергоэффективных, экологически чистых и экоустойчивых зданий для осуществления перехода строительной индустрии к проектированию, строительству и эксплуатации таких зданий.

Экологическая сертификация пока еще не является массовой тенденцией на российском рынке, учитывая ее относительно короткую историю по сравнению с почти 25-летним развитием данного направления в США и Западной Европе. Несмотря на это, популярность экологичных и энергоэффективных зданий растет высокими темпами. По оценкам консалтинговой компании JLL, экологическое законодательство может претерпеть значительные изменения в ближайшие годы, что приведет к гораздо большему распространению «зеленого» девелопмента в России.

Среди объектов, сертифицированных по системе LEED в России – завод SKF в Твери, головной офис Siemens в Москве, офис Jones Lang LaSalle в Москве, а также производственно-дистрибуционный центр Oriflame, расположенный в индустриальном парке DEGA в Ногинске. Последний проект является самым масштабным LEED-сертифицированным промышленным зданием в России.

Компания Oriflame является крупнейшим мировым производителем косметических средств, для которой принцип устойчивого развития является основополагающим. Он включает строгие требования к экологической безопасности не только в собственной деятельности, но и на всех этапах создания, производства и транспортировки продукции. Именно за способность соответствовать экологической политике Oriflame в качестве поставщика комплекта металлических зданий была выбрана компания Astron, которая принимала участие в процессе LEED-сертификации здания. В рамках данного проекта был построен комплекс из двух соединенных зданий общей площадью 56000 м², оборудованных системой вентиляции Lindab.

«Решение, сочетающее в себе климатическую и вентиляционную систему Lindab, интегрированную в полнокомплектное стальное здание Astron с оптимизированными параметрами изоляции, означало, что здание претендовало на получение сертификата LEED, удовлетворяя тем самым строгие экологические требования Oriflame», - объясняет Александр Селезнев, Генеральный директор СтройТех 5, компании генподрядчика проекта.

Для достижения поставленной цели компанией Astron был выполнен ряд требований, выдвигаемых в рамках оценки проекта для получения сертификата LEED. Так, благодаря высокой заводской готовности сборных конструкций удалось минимизировать отходы на строительной площадке, предотвращая загрязнение окружающей среды. Большая часть отходов была подвергнута переработке.

По части требований относительно сокращения эффекта островного тепла был осуществлен выбор цвета стеновых панелей исходя из региональных особенностей климата и необходимости поглощения или отражения света. В проекте была смонтирована кровельная система с высокой отражающей способностью благодаря покрытию Aluzinc. По данным Arcelor Mittal она может достигать 80%, тогда как минимальное требование LEED 29%. Благодаря кровельным аксессуарам удалось достичь максимального использования дневного света, удовлетворяя тем самым требования по ответственному освещению.

Специально для проекта Oriflame компания Astron подготовила модель энергоэффективности здания, на которой видно, что энергия используется оптимально и снижает затраты на эксплуатацию и обслуживание. Также по характеристикам энергопотребления была высоко оценена система вентиляции Lindab, поскольку LEED уделяет большое внимание внутреннему климату.

В отношении требований к использованию материалов и ресурсов, стальные здания имеют существенное преимущество по сравнению с другими видами строительных материалов, поскольку сталь на 95% подлежит вторичной переработке, сохраняя при этом исходные характеристики качества. Более того, конструкции, примененные в данном проекте, изготовлены из стали, на 75% состоящей из продуктов вторичной переработки, что подтверждено сертификатом поставщика. Кроме того, система проектирования Astron, применяющая балки переменного сечения и индивидуальный шаг колон, позволяет оптимизировать общую металлоемкость проекта, снижая потребление материалов на фундаменты и конструкции каркаса здания.

Требование LEED касательно локализации проекта также было выполнено: завод Astron и российский поставщик стали находятся в радиусе 800 км от строительства. Это обеспечило дополнительные баллы для получения сертификата.

Помимо требований касательно строительного процесса, большое внимание в проекте было уделено инфраструктуре и использованию дружественных экологии технологий. Транспортное сообщение к производственно-дистрибуционному центру Oriflame организовано корпоративным автобусом, с преимуществом для велосипедистов и ограничением для автомобилей. Установлены несколько пунктов зарядки электромобилей, которые популяризируют новый экологически чистый вид транспорта.

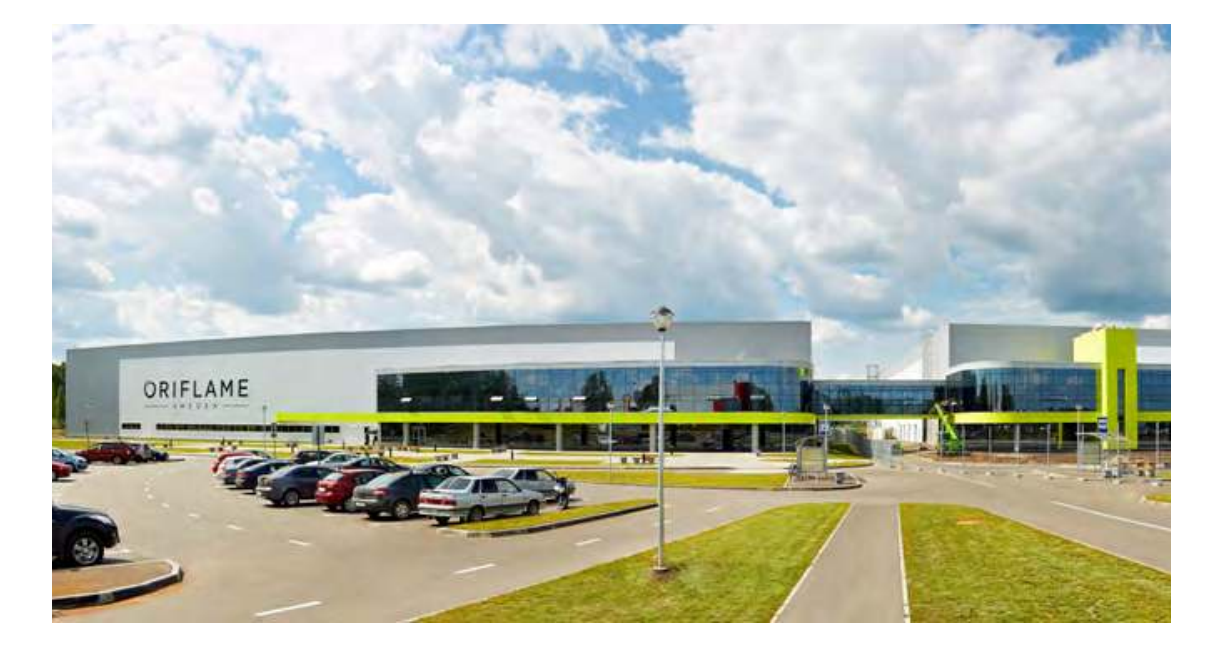

Был проведен упрощенный анализ жизненного цикла для строительных материалов для определения углеродного следа здания. Водопотребление снижено на 45% по сравнению со стандартными зданиями только за счет сантехнического оборудования без дорогостоящих технологий. Датчики уровня СО2 в переговорных комнатах обеспечивают здоровый микроклимат в здании. Здание получает местную электроэнергию и тепло от газовой когенерации.

В итоге, благодаря перечисленным факторам проект был оценен на 52 из 110 возможных баллов, получив LEED сертификат "Silver" в категории «Новое строительство». Здание прошло независимую проверку, подтверждающую, что оно спроектировано и построено с применением стратегий, направленных на повышение эффективности по всем наиболее значимым показателям: энергосбережение, эффективность использования воды, сокращение выбросов CO2, повышение качества среды в помещении, а также рациональное использование ресурсов и чувствительность к их воздействию.

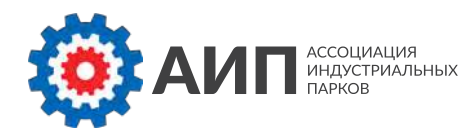

## ОБ Ассоциации индустриальных парков России

Ассоциация индустриальных парков — отраслевая некоммерческая организация, c 2010 года объединяющая большинство индустриальных парков России, а также поставщиков услуг в сфере промышленного строительства с целью продвижения общих интересов.

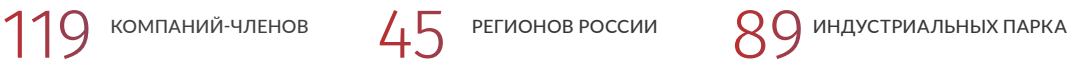

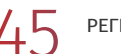

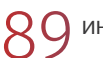

Членами Ассоциации являются 119 юридических лиц, представляющих 89 индустриальных парка на территориях 45 субъектов Российской Федерации. Наряду с управляющими компаниями индустриальных парков в Ассоциацию входят региональные корпорации развития, консультационные, проектировочные и строительные компании. Вместе мы делаем бизнес по созданию в России наилучших условий для инвесторов. Наши задачи связаны с развитием в России компетенции по профессиональному управлению индустриальными площадками, а также контроля соблюдения высоких стандартов индустриальных парков на основе лучших российских и мировых практик.

Ежегодно мы проводим около 20 отраслевых мероприятий, а также на постоянной основепредставляем интересы наших членов в международных ассоциациях и на инвестиционных мероприятиях.

Ассоциация является издателем и правообладателем отраслевого Обзора «Индустриальныепарки России». Это ежегодное аналитическое издание, которое является первым и пока единственным в России комплексным источником достоверной информации о всех индустриальных парках страны. Ассоциация регулярно проводит и другие узкоотраслевые исследования в области индустриальных парков, выпускает аналитические материалы. Для иностранных инвесторов, планирующих локализацию производства, Ассоциация явля-ется «точкой входа» и проводником в России.

С 1 сентября 2015 года АИП является Органом по сертификации индустриальных парков на соответствие Национальному стандарту ГОСТ Р 56301 – 2014 «Индустриальные парки. Требования» в соответствии с Правилами функционирования Системы добровольной сертификации АИП, зарегистрированными Росстандартом 10 августа 2015 года в Едином реестре зарегистрированных системдобровольной сертификации №РОСС RU.M1370.04ИАЯ0.

Более подробная информация на сайте Ассоциации индустриальных парков России WWW.indparks.ru

### ДЕЯТЕЛЬНОСТЬ АИП

### ПРИВЛЕЧЕНИЕ ИНВЕСТОРОВ В ИНДУСТРИАЛЬНЫЕ ПАРКИ И ОЭЗ

Стратегический маркетинг индустриальных парков

Расширение деловых контактов в международном инвестиционном сообществе

Продвижение информации о возможностях членов АИП

ПРЕЛОСТАВЛЕНИЕ ИНВЕСТОРАМ ПЕРВИЧНОЙ ИНФОРМАЦИИ О ВОЗМОЖНОСТЯХ ЛОКАЛИЗАЦИИ

### ЛОББИ

BЫРАЖЕНИЕ ОБЩИХ ИНТЕРЕСОВ ЧЛЕНОВ АИП В ЭКСПЕРТНЫХ И ОБЩЕСТВЕННЫХ СОВЕТАХ ПРИ ОРГАНАХ ГОСУДАРСТВЕННОЙ ВЛАСТИ

Полготовка прелложений по изменениям и лополнениям нормативных правовых актов Разработка специальных продуктов и программ совместно с институтами развития

### ЦЕНТР ЭКСПЕРТИЗЫ ПО ПРОМЫШЛЕННОЙ ИНФРАСТРУКТУРЕ И ЛОКАЛИЗАЦИИ

МЕТОЛИЧЕСКАЯ ПОМОШЬ ЧЛЕНАМ АИП, ОБМЕН ЗНАНИЯМИ И ОПЫТОМ ВНУТРИ АИП Сертификация индустриальных (промышленных) парков Отраслевой консалтинг

### ОТРАСЛЕВЫЕ МЕРОПРИЯТИЯ

БОЛЕЕ 20 В ГОД СОБСТВЕННЫХ МЕРОПРИЯТИЙ

ЗАРУБЕЖНЫЕ БИЗНЕС-МИССИИ ПО ПРИВЛЕЧЕНИЮ ИНВЕСТОРОВ

Ознакомительные туры в индустриальные парки

ПРАКТИЧЕСКИЕ СЕМИНАРЫ

Отраслевые конференции

Обучающие семинары и лекции

### СПЕЦИАЛИЗИРОВАННОЕ КОНСУЛЬТИРОВАНИЕ ПО ВОПРОСАМ СОЗДАНИЯ ИНДУСТРИАЛЬНЫХ ПАРКОВ И ЛОКАЛИЗАЦИИ ПРОИЗВОДСТВА

Подбор плошадки и сопровождение инвестиционных проектов по локализации ПРОЕКТНАЯ ДОКУМЕНТАЦИЯ ИНДУСТРИАЛЬНЫХ ПАРКОВ

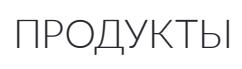

PECYPCHI

Брендинг, фирменный стиль и маркетинговые материалы индустриальных парков ПРИВЛЕЧЕНИЕ ФИНАНСИРОВАНИЯ

### ОТРАСЛЕВАЯ АНАЛИТИКА

Ежегодный Обзор «Индустриальные парки России» Еженедельный мониторинг основных событий отрасли Справочник инвестора по размещению производства в России Методические рекомендации по созданию индустриального парка Сборник нормативных правовых актов Исслелования лучших практик

### СЕРТИФИКАЦИЯ ИНДУСТРИАЛЬНЫХ ПАРКОВ

НА СООТВЕТСТВИЕ НАЦИОНАЛЬНОМУ СТАНДАРТ ГОСТ Р 56301 - 2014 «Индустриальные парки. Требования»

Члены АИП (консолидированная позиция отрасли, полная картина); ПРОФЕССИОНАЛЬНАЯ КОМАНДА ЭКСПЕРТОВ; ПАРТНЕРЫ В ИНВЕСТИЦИОННЫХ КРУГАХ ЕВРОПЫ И АЗИИ; Поддержка органов государственной власти россии; Интернет-ресурсы (постоянная аудитория и активное продвижение); БРЕНД И ИМИДЖ АССОЦИАЦИИ В ДЕЛОВЫХ КРУГАХ; Геоинформационная система «Индустриальные парки и промышленные технопарки»

### АВТОРЫ СТАТЕЙ:

**Иванов Алексей**. Руководитель отдела ГИС, Росинжиниринг Проект ГИС - платформа конкурентного преимущества при реализации инвестиционных проектов

**Фунтов Алексей**, член экспертного совета по редевелопменту РГУД, советник по генподряду генерального директора ФГИК «Размах» Редевелопмент промышленных территорий: новая жизнь старых площадок

**Туркенова Руслана**, инженер по согласованиям «Тебодин Истерн Юроп Т.В» Редевелопмент индустриального парка типа «Brownfield» - особенности реализации и перспективы развития

**Долгих Ирина** и **Наталья Ткачёва**, ведущие эксперты по сметному ценообразованию Практики «Сопровождение строительства» Консалтинговой группы «НЭО Центр» Определение стоимости строительства промышленных объектов: ключевые риски

**Васильев Антон** и **Биллинкамп Эдуард**, эксперты ООО «Энвиро-Хеми ГмбХ» Современные решения очистки сточных вод

**Калачев Виктор**, генеральный директор «ОЛАНД Промтехмонтаж» Локальная сборка нестандартного оборудования, узлов и конструкций при строительстве промышленных объектов

**А также эксперты компаний:** ООО «БОЭС Констракшн» BIM-технологии в проектировании промышленных объектов

ОOО НПФ «Металлимпресс» Российский опыт применения BIM технологий

ООО «Линдаб Билдингс» Крупнейший LEED-сертифицированный проект в России: слагаемые успеха

Первый выпуск периодичесткого издания, посвященного новейшим технологиям и лучшим практикам промышленного проектирования и строительства, при поддержке Комитета про промышленному строительству Ассоциации индустриальных парков России.

© Ассоциация индустриальных парков, 2016

Тираж: 1200 экз Сдано в печать: 13 сентября 2016 г.

117 647, г. Москва, ул. Профсоюзная, д. 125, к. 1 тел.: +7 (495) 517 45 68, invest@indparks.ru www.indparks.ru

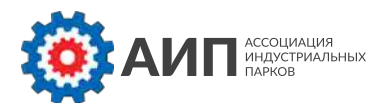

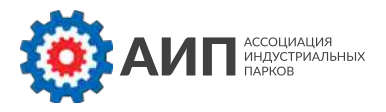

WWW.INDPARKS.RU

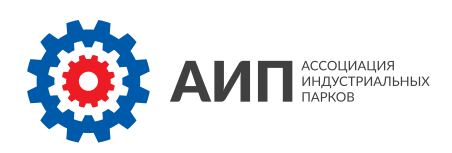

# ЛУЧШИЕ ПРАКТИКИ ПРОЕКТИРОВАНИЯ И СТРОИТЕЛЬСТВА ПРОМЫШЛЕННЫХ ОБЪЕКТОВ

Сборник статей членов Ассоциации индустриальных парков

www.indparks.ru